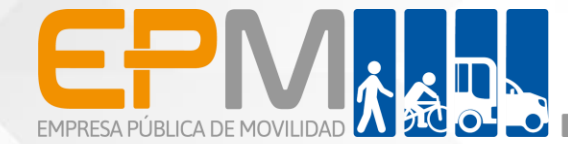

# EMPRESA PÚBLICA DE MOVILIDAD

Art. 7 de la Ley Orgánica de Transparencia y Acceso a la Información Pública – LOTAIP

> d) Los servicios que ofrece y las formas de acceder a ellos, horarios de atención y demás indicaciones necesarias, para que la ciudadanía pueda ejercer sus derechos y cumplir sus obligaciones.

> > www.movidelnor.gob.ec

# **LIBERACIÓN DE VEHÍCULOS RETENIDOS POR CONTRAVENCIONES DE TRÁNSITO**

**Horario y lugar de ofrece el servicio**: Lunes a Viernes 08:00 a 17:00/ Av. Eloy Alfaro 2-80 y Julio Zaldumbide y en las agencias Otavalo y Montúfar.

**Tiempo estimado de respuesta:** Inmediato, una vez cancelados los valores (garaje, grúa y/o alcohotest).

**Tipos de canales disponibles de atención presencia**l / **Tipo de beneficiarios o usuarios del servicio :** Oficina matriz / ciudadanía en general.

**Costo:** Depende de la permanencia en el Centro de Retención Vehicular y de los servicios prestados (grúa y/o alcohotest)

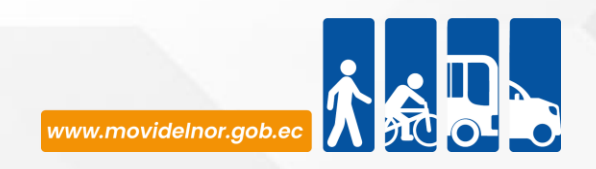

#### **Descripción del servicio:** Trámite realizado cuando el vehículo ha sido

retenido por el cometimiento de alguna contravención de tránsito, la cual disponga retención del mismo.

#### **¿Cómo acceder al servicio?**

- 1. Presencia del propietario o apoderado del vehículo
- 2. Presentación de los documentos originales de propiedad del vehículo.
- 3. Una vez completos los requisitos se procede a sellar por parte del área de Liberaciones.
- 4. Enviar al usuario al área de recaudación para el proceso de calculo de valores a cancelar por concepto de garaje, grúa o alcohotest, según sea el caso.
- 5. Adjuntar a los documentos ya se sellados la copia de la respectiva factura.
- 6. Elaborar el documento con la respectiva firma. de autorización de liberación del automotor.
- 7. Enviar a los usuarios al CRV con la documentación lista para la salida física del automotor.

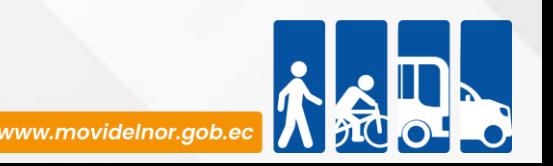

#### **REQUISITOS PARA LA OBTENCIÓN DEL SERVICIO**

#### **RETENCIÓN SIN REVISIÓN –SIN DOCUMENTOS/ MATRÍCULA CADUCADA**

TRAMITE PERSONAL

- 1 copias de la cédula y papeleta de votación del propietario (de ser el caso de la persona apoderada).

- 1 copia de la matrícula y revisión (de ser el caso pago matricula – Copia Certificada Contrato Compra -Venta).

- 1 copia de pago de la grúa.

- 1 copia de pago o convenio de multas.
- 1 copia de la hoja de ingreso.

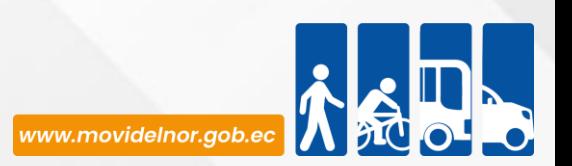

#### **RETENCIÓN POR INFRACCIÓN DE TRÁNSITO**

-1 Copia de la cédula y papeleta de votación del propietario (de ser el caso de la persona apoderada).

-1 Copias de la matrícula y revisión (de ser el caso pago matricula – Copia Certificada Contrato Compra - Venta).

-1 copia del pago de la grúa.

-1 copia de la citación.

- -1 copia de pago o convenio de multas.
- -1 copia de la hoja de ingreso.

#### **RETENCIÓN POR ACCIDENTE DE TRÁNSITO**

TRAMITE PERSONAL

- 1 copia de la cédula y papeleta de votación del propietario (de ser el caso de la persona apoderada).

- 1 copia de la matrícula y revisión (de ser el caso pago matricula – Copia Certificada Contrato Compra - Venta).

- 1 copia de pago de la grúa.

- 1 copia orden de fiscalía y original.
- 1 copia de pago o convenio de pago de multas.
- 1 copia de la hoja de ingreso.

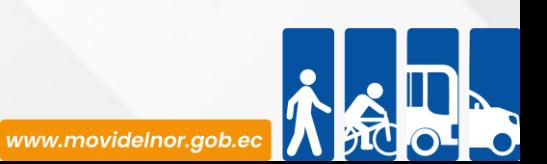

### **PROCEDIMIENTO INTERNO QUE SIGUE EL SERVICIO**

- 1. Presencia del propietario o apoderado del vehículo
- 2. Presentación de los documentos originales de propiedad del vehículo.
- 3. Una vez completos los requisitos se procede a sellar por parte del área de Liberaciones.
- 4. Enviar al usuario al área de recaudación para el proceso de calculo de valores a cancelar por concepto de garaje, grúa o alcohotest, según sea el caso.
- 5. Adjuntar a los documentos ya se sellados la copia de la respectiva factura.
- 6. Elaborar el documento con la respectiva firma de autorización de liberación del automotor.
- 7. Enviar a los usuarios al CRV con la documentación lista para la salida física del automotor.

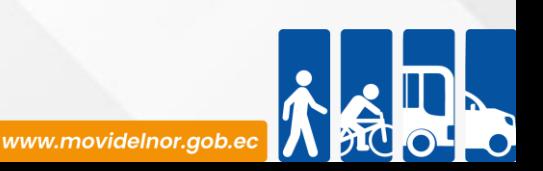

**Servicio Automatizado:** No

**Link para descargar el formulario de servicios:** Este servicio aún no está disponible en línea.

**Link para el servicio por internet (on line):** Este servicio no está disponible aún no está disponible.

**Número de ciudadanos que accedieron al servicio en el último período(mensual):** 337 **Número de ciudadanos que accedieron al servicio acumulativo** : 1211

**Porcentaje de satisfacción sobre el uso del servicio:**

"INFORMACIÓN NO DISPONIBLE" La Empresa Pública de Movilidad desarrollará un instrumento que permita medir la ciudadana sobre los servicios que brinda.

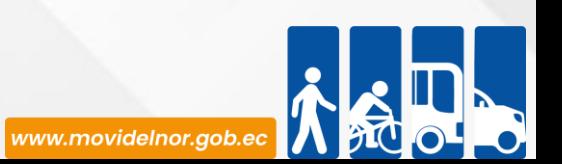

**Horario y lugar de ofrece el servicio**: Lunes a Viernes 08:00 a 17:00/ Av. Eloy Alfaro 2- 80 y Julio Zaldumbide- Área actas de juzgamiento

**Tiempo estimado de respuesta:** 72 horas una vez ingresado documentación

**Tipos de canales disponibles de atención presencia**l / **Tipo de beneficiarios o usuarios del servicio : G**erencia Operativa área actas de juzgamiento/ ciudadanía en general.

**Costo:** Gratuito

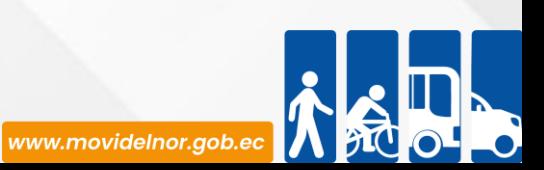

Descripción del servicio: Trámite realizado por los usuarios

1.-Cambio de estado de las infracciones de pendiente a impugnada

2.-Anulaciones y/o modificaciones de citaciones 3.-• Generar multas y/o reducción de puntos por accidentes de tránsito.

## ¿Cómo acceder al servicio?

Usuario deberá presentarse a esta área con sentencia judicial certificada o número de proceso donde se subirá al sistema lo dictaminado por el Sr. Juez.

# **REQUISITOS PARA LA OBTENCIÓN DEL SERVICIO**

Presentar sentencia judicial certificada o se verificará si desde Función Judicial se envió directamente a esta área.

## **PROCEDIMIENTO INTERNO QUE SIGUE EL SERVICIO**

Las sentencias judiciales receptadas directamente desde la unidad judicial y las receptadas por usuarios se procederá a ejecutar lo detallado y dispuesto en la misma.

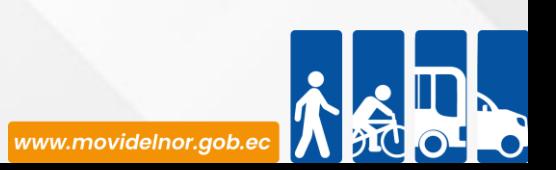

**Servicio Automatizado:** Sí

**Link para descargar el formulario de servicios:** En línea.

**Link para el servicio por internet (on line):**En línea.

**Número de ciudadanos que accedieron al servicio en el último período(mensual):** 110 **Número de ciudadanos que accedieron al servicio acumulativo** : 562

**Porcentaje de satisfacción sobre el uso del servicio:** 

"INFORMACIÓN NO DISPONIBLE" La Empresa Pública de Movilidad desarrollará un instrumento que permita medir la ciudadana sobre los servicios que brinda.

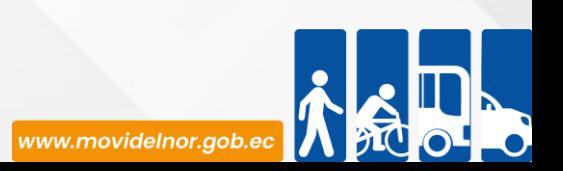

**Horario y lugar de ofrece el servicio**: Lunes a Viernes 08:00 a 17:00/ Av. Eloy Alfaro 2-80 y Julio Zaldumbide.

**Tiempo estimado de respuesta:** 72 horas después de ingresar la solicitud 5 días de prórroga.

**Tipos de canales disponibles de atención presencia**l / **Tipo de beneficiarios o usuarios del servicio :** Gerencia Operativa área actas de juzgamiento/ ciudadanía en general.

**Costo:** \$2,89

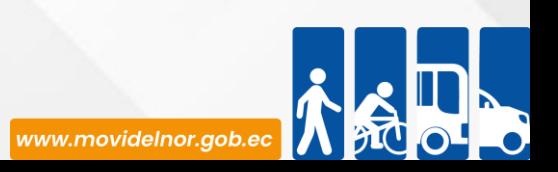

**Descripción del servicio:** Quien haya vendido su vehículo y no han legalizado las multas, registran en el sistema vinculadas a su número de cédula, por tanto, una vez justificada la venta del mismo se procede a verificar documentación y sistema; si es procedente se da trámite, sino se devuelve la documentación original.

# **¿Cómo acceder al servicio?**

Solicitud realizada por usuarios en el que se detalla el cometimiento de infracciones que corresponden generalmente al anterior propietario de los vehículos.

Se paga una tasa administrativa adjuntando los requisitos establecidos en el reglamento interno.

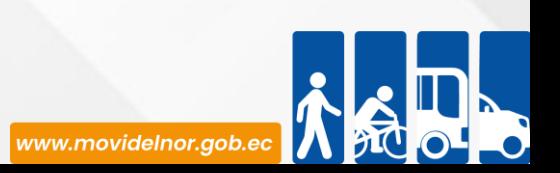

## **REQUISITOS PARA LA OBTENCIÓN DEL SERVICIO**

1.- Solicitud dirigida al Gerente General de la Empresa Pública de Movilidad del Norte "MOVIDELNOR EP", en la cual debe detallar la infracción a ser transferida, establecer a quien desea que se le transfiera y el motivo.

2.- Copia de cédula de identidad y papeleta de votación del solicitante.

3.- Copia certificada del Contrato de Compraventa del vehículo, donde conste la persona a quién desea que se realice la transferencia de multa.

4.- Copia del registro de infracciones generado en el sistema de "MOVIDELNOR E.P".

5.- Pago de tasa administrativa."

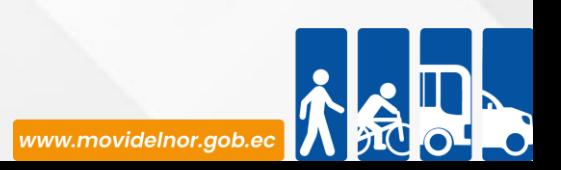

## **PROCEDIMIENTO INTERNO QUE SIGUE EL SERVICIO**

1. El usuario presenta la solicitud de traspaso o desvinculación de multas.

- 2.La solicitud es revisada y nos asignan en el sistema.
- 3. Se revisa que la documentación esté completa.
- 4.Se coteja en el sistema para verificar los datos.
- 5.Se realiza el informe jurídico de procedencia o improcedencia.
- 6. Si el informe jurídico es procedente se entrega al técnico de citaciones para que proceda a realizar el trámite pertinente en el sistema.
- 7. Si el informe jurídico es improcedente se devuelve la documentación original al usuario.

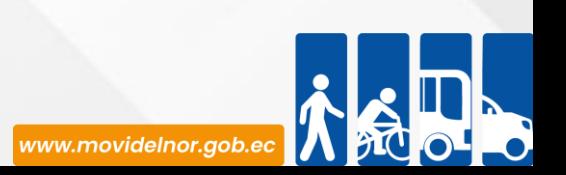

**Servicio Automatizado:** Sí

**Link para descargar el formulario de servicios:** Información no disponible no existe formulario preestablecido

**Link para el servicio por internet (on line):** Este servicio aún no está disponible .

**Número de ciudadanos que accedieron al servicio en el último período(mensual):** 75

**Número de ciudadanos que accedieron al servicio acumulativo** : 342

**Porcentaje de satisfacción sobre el uso del servicio:** Servicio no disponible en línea.

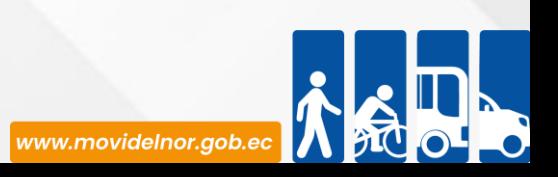

# **AUTORIZACIONES DE VÍAS (Plan de contingencia, uso de suelo del GAD) Marchas, desfile, carreras atléticas**

**Horario y lugar de ofrece el servicio**: Lunes a Viernes 08:00 a 17:00/ Av. Eloy Alfaro 2- 80 y Julio Zaldumbide / Gestión de riesgos (plan de contingencia); Gad´s o juntas parroquiales (uso de suelo); y demás autorizaciones requeridas en la reunión previa al evento.

**Tiempo estimado de respuesta:** Inmediato, una vez elaborada la solicitud, se planifica las actividades para la disponibilidad en operaciones.

**Tipos de canales disponibles de atención presencia**l / **Tipo de beneficiarios o usuarios del servicio :** Gerencia Operativa área actas de juzgamiento/ ciudadanía en general.

**Costo:** Ingreso de documentos, valor Administrativo de \$2,89

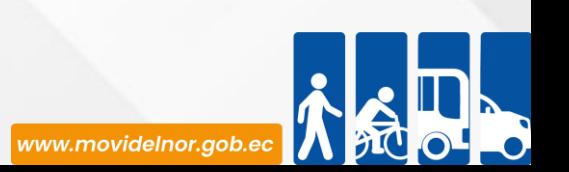

**Descripción del servicio:** Trámite realizado por parte del usuario que requiere Talento Humano de Act's en los diferentes eventos, la cual deberá pagar una taza administrativa dependiendo del evento a realizar.

# **¿Cómo acceder al servicio?**

Realizar un oficio dirigido a la máxima autoridad de MOVIDELNOR en este caso, Msc. Luis Fernando Ruiz.

## **Requisitos para la obtención del servicio**

1. Revisar plan de contingencia (rutas, vías a ocupar, croquis)

2. Uso de suelo del municipio desentendiendo el evento (carreras atléticas, desfiles, pregones, caravanas, cierre de vías),

3. Pago de la tasa administrativa.

4. Oficio de petición para cubrir el evento que este en mención.

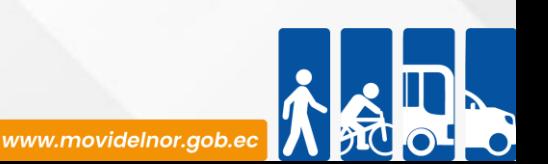

#### **Procedimiento interno que sigue el servicio**

1.- Reunión previa al evento de cualquier tipo que sea este. 2. Se recibe el documento en el ingreso de documentos.

3. Se asigna o se hace la entrega con sumilla de responsabilidad a Gerencia Operativa.

4. Se reacciona al Departamento de Operaciones para cumplimiento y cubrir del evento.

5. Se entrega la autorización de vías una vez cumplido todo los requisitos.

6.- Se realiza orden de servicio con el Talento Humano de ACTS y medios logísticos para ocupar para el evento**.**

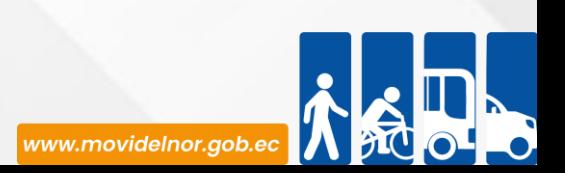

**Servicio Automatizado:** Sí

**Link para descargar el formulario de servicios:** Información no disponible no existe formulario preestablecido

**Link para el servicio por internet (on line):** Este servicio aún no está disponible en línea.

**Número de ciudadanos que accedieron al servicio en el último período(mensual):** 58

**Número de ciudadanos que accedieron al servicio acumulativo** : 132

**Porcentaje de satisfacción sobre el uso del servicio:** Este servicio no está no disponible en línea.

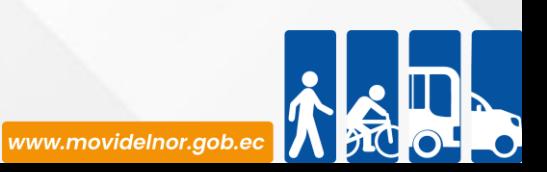

# **COPIAS SIMPLES O CERTIFICADAS**

**Horario y lugar de ofrece el servicio**: Lunes a Viernes 08:00 a 17:00/ Av. Eloy Alfaro 2-80 y Julio Zaldumbide y en las agencias Otavalo y Montúfar.

**Tiempo estimado de respuesta:** Inmediato una vez elaborada la solicitud.

**Tipos de canales disponibles de atención presencia**l / **Tipo de beneficiarios o usuarios del servicio :** Ventanilla Gerencia Operativa de Tránsito / las partes involucradas en el accidente de transito.

**Costo:** Copia simple: \$2,89

Copia certificada: \$17,21

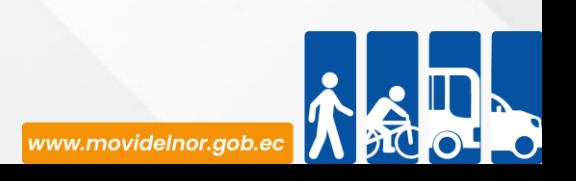

**Descripción del servicio:** Trámite realizado en caso de que el usuario haya estado involucrado en un accidente de transito.

### **¿Cómo acceder al servicio?**

1. El usuario presenta la solicitud de copia simple o certificada de parte dirigida al señor Gerente General.

2.La solicitud es revisada y autorizada por el señor Gerente Operativo de Tránsito.

3. Una vez realizada la constatación por parte del custodio de los partes sobre la existencia del mismo se procede a la entrega de la copia.

### **Requisitos para la obtención del servicio**

1.Solicitud dirigida al señor Gerente General solicitando la copia simple o certificada del parte.

- 2. Copia de cédula de ciudadanía, papeles
- ta de votación y matricula del solicitante.
- 3. Pago de la tasa administrativa.

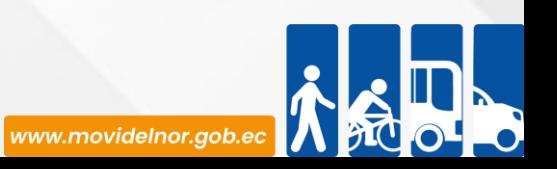

#### **Procedimiento interno que sigue el servicio**

1. El usuario presenta la solicitud de copia simple o certificada de parte dirigida al señor Gerente General.

2.La solicitud es revisada y autorizada por el señor Gerente Operativo de Tránsito.

3. Una vez realizada la constatación por parte del custodio de los partes sobre la existencia del mismo se procede a la entrega de la copia.

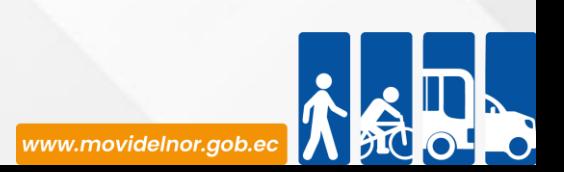

**Servicio Automatizado:** No

**Link para descargar el formulario de servicios:** Este servicio aún no está disponible en línea.

**Link para el servicio por internet (on line):** Este servicio aún no está disponible en línea.

**Número de ciudadanos que accedieron al servicio en el último período(mensual):** 11

**Número de ciudadanos que accedieron al servicio acumulativo** : 31

**Porcentaje de satisfacción sobre el uso del servicio:** 

"INFORMACIÓN NO DISPONIBLE", debido a que el área aún no cuenta con un mecanismo para medir la satisfacción ciudadana sobre los servicios que brinda a la ciudadanía.

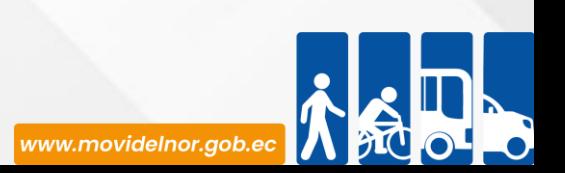

# **CERTIFICADO POR LICENCIA CADUCADA**

**Horario y lugar de ofrece el servicio**: Lunes a Viernes 08:00 a 17:00/ Av. Eloy Alfaro 2-80 y Julio Zaldumbide y en las agencias Otavalo y Montúfar.

**Tiempo estimado de respuesta:** Inmediato una vez elaborada la solicitud.

**Tipos de canales disponibles de atención presencia**l / **Tipo de beneficiarios o usuarios del servicio :** Ventanilla Gerencia Operativa de Tránsito / titular de la licencia.

**Costo:** Certificado:14,32.

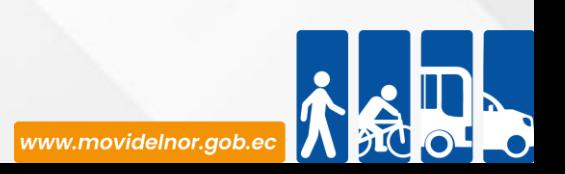

**Descripción del servicio:** Trámite realizado en caso de que al usuario se le haya retirado la licencia de conducir por que esta se encontraba caducada. (Art 387 numeral 2 del Código Orgánico Integral Penal).

## **¿Cómo acceder al servicio?**

1. El usuario realiza la solicitud de manera verbal al custodio de licencias caducadas.

2.La solicitud es revisada y analizada.

3.Una vez realizada la constatación por parte de licencias caducadas se procede a la entrega del certificado.

## **Requisitos para la obtención del servicio**

1.Solicitud verbal al custodio de licencias caducadas.

2.Una copia a color y una copia a blanco y negro de la licencia de conducir (para la obtención de la copia se le facilitará la licencia original caducada). 3. Pago de la tasa administrativa.

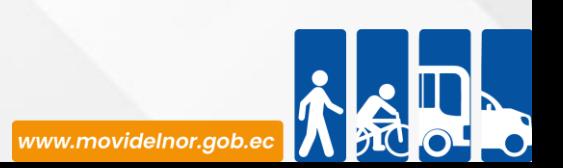

#### **Procedimiento interno que sigue el servicio**

1. El usuario realiza la solicitud de manera verbal al custodio de licencias caducadas.

2.La solicitud es revisada y analizada.

3. Una vez realizada la constatación por parte de licencias caducadas se procede a la entrega del certificado**.**

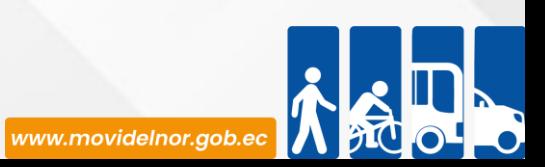

#### **Servicio Automatizado:** No

**Link para descargar el formulario de servicios:** Este servicio aún no está disponible en línea.

**Link para el servicio por internet (on line):** Este servicio aún no está disponible en línea.

**Número de ciudadanos que accedieron al servicio en el último período(mensual):** 0

**Número de ciudadanos que accedieron al servicio acumulativo** : 5

**Porcentaje de satisfacción sobre el uso del servicio:**

"INFORMACIÓN NO DISPONIBLE", debido a que el área aún no cuenta con un mecanismo para medir la satisfacción ciudadana sobre los servicios que brinda a la ciudadanía.

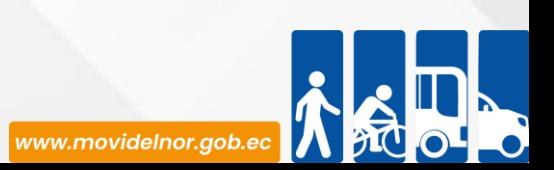

## **TRÁMITE REALIZADO EN CASO DE QUE UNA EMPRESA, INSTITUCIÓN U ORGANISMO DESEE SER CAPACITADO EN TEMAS DE EDUCACIÓN Y SEGURIDAD VIAL, POR PARTE DE LA EPM**

**Horario y lugar de ofrece el servicio**: Lunes a Viernes 08:00 a 17:00/ Av. Eloy Alfaro 2-80 y Julio Zaldumbide, agencia principal y agencias en los cantones en los cuales se cuenta con Unidad de Educación y Seguridad Vial.

**Tiempo estimado de respuesta:** Inmediato una vez elaborada la solicitud.

**Tipos de canales disponibles de atención presencia**l / **Tipo de beneficiarios o usuarios del servicio :** Oficina matriz/ciudadanía en general .

**Costo:** Gratuito

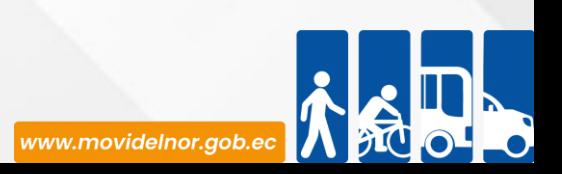

**Descripción del servicio:** Trámite realizado en caso de que una empresa, institución u organismo desee ser capacitado en temas de Educación y Seguridad Vial por parte de la Empresa Pública de Movilidad EPM.

## **¿Cómo acceder al servicio?**

1. La Institución interesada presenta la solicitud sobre capacitación en Educación y Seguridad Vial.

2. Realiza el pago de la tasa administrativa.

3.La solicitud es revisada y el departamento de Seguridad y Responsabilidad Social elabora una planificación sobre productos y temas necesarios en la capacitación.

## **Requisitos para la obtención del servicio**

1. Solicitud por parte de los interesados en la que se indique lugar, fecha y hora tentativa para la capacitación.

2. Número de teléfono de contacto.

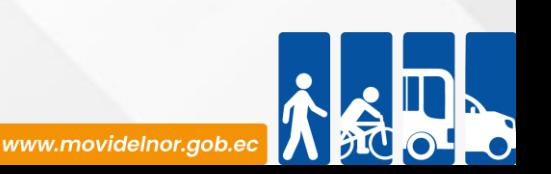

## **Procedimiento interno que sigue el servicio**

1. La Institución interesada presenta la solicitud sobre capacitación en Educación y Seguridad Vial.

2. Realiza el pago de la tasa administrativa.

3.La solicitud es revisada y el departamento de Seguridad y Responsabilidad Social, elabora una Planificación sobre productos y temas necesarios en la capacitación.

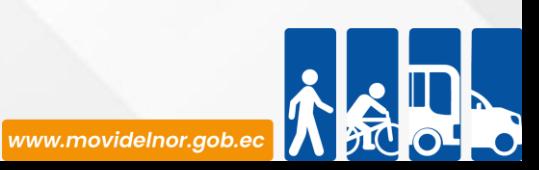

#### **Servicio Automatizado:** No

**Link para descargar el formulario de servicios:** Este servicio aún no está disponible en línea.

**Link para el servicio por internet (on line):** Este servicio aún no está disponible en línea.

**Número de ciudadanos que accedieron al servicio en el último período(mensual):** REPORTE MENSUAL ABRIL 2023

Actividades: 61

Número de personas capacitadas: 6360

**Número de ciudadanos que accedieron al servicio acumulativo** :

REPORTE Ene – Abr.

Actividades:

Número de capacitados:

**Porcentaje de satisfacción sobre el uso del servicio:**

Porcentaje de cumplimiento 100%

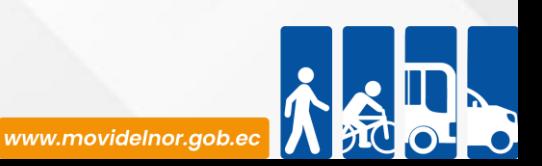

**Horario y lugar de ofrece el servicio**: Lunes a Viernes 08:00 a 17:00/ Ibarra (Calle Manuela Cañizares y Laura Jaramillo), Otavalo y Montúfar **Tiempo estimado de respuesta:** 58 minutos.

**Tipos de canales disponibles de atención presencia**l / **Tipo de beneficiarios o usuarios del servicio :** Oficinas de unidad de Matriculación y Revisión Técnica Vehicular, pagina Web/ciudadanía en general .

**Costo:** 46.77 Inc. IVA

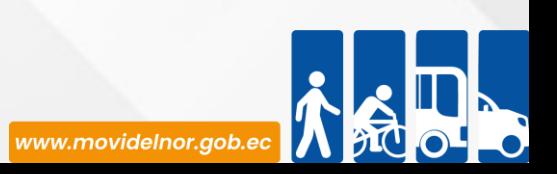

**Descripción del servicio:** Servicio para el usuario que cumple con la finalidad de trasferir al propietario actual un vehículo, y verificando legitimidad de documentos y legalidad del vehículo a trasferir.

## **¿Cómo acceder al servicio?**

1.Realizar el contrato de compra y venta.

2.Emitir orden de pago para el servicio en la pagina web [www.modidelnor.gob.ec](http://www.modidelnor.gob.ec/), seleccionando la opción de trasferencia de dominio.

3.Cancelar el valor de la matrícula como el valor de la orden de pago, generada en la institución financiera autorizada, y el 1% correspondiente al valor de la trasferencia de dominio.

4.Generar un turno en la página web, [www.modidelnor.gob.ec](http://www.modidelnor.gob.ec/), escoger fecha y hora para realizar la trasferencia de dominio.

5.Ingresar el Vehículo al Centro de Revisión Técnica Vehicular en el día y hora indicada del turno generado, mientras el usuario pasa a la sala de espera hasta será llamado por el digitador o por el turnero digital con el número generado en Check Point al momento de ingresar el vehículo.

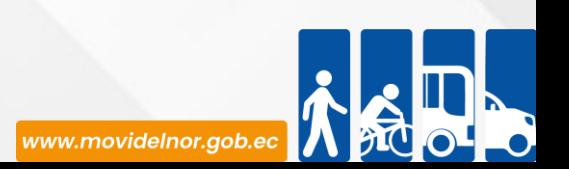

#### **Requisitos para la obtención del servicio**

1.-Emitir orden de pago en la página web [www.movidelnor.gob.ec](http://www.movidelnor.gob.ec/), (Servicios- Portal de servicios -Matriculación), por Transferencia de Dominio.

2.-Comprobante original de pagos: Orden de pago de MOVIDELNOR, pago de matrícula de año en curso, pago 1% de transferencia de dominio del SRI y pago de SISMERT, el mismo que se genera en la orden de pago (Solicitar en el Banco Pacifico su cobro).

3.-Contratos de Compra y Venta Debidamente Notariados ( 30 días validos de contrato notariado) Caso contrario presentar Contravención de Transito Original por (Contrato Caducado).

4.- Documentos de identidad ORIGINALES (Matricula, Cedula de Identidad, Papeleta de Votación).

- Trámites por terceras personas: Los trámites de matriculación de vehículos a nombre de personas naturales pueden ser realizada por terceras personas para lo que se requiere un poder especial.
- Trámites realizados por un familiar: Los tramites puede ser realizados por un familiar DIRECTO (primer grado de consanguinidad) padres, hijos o por el conyugue legalmente, para lo cual solo se debe presentar originales de cédula y de certificado de votación de las dos personas.
- Trámites para personas jurídicas: Autorización emitida por el representante legal a su delegado, nombramiento del representante legal; ruc de la institución, adjuntar copias de cédula y papel de votación de las dos personas.
- Correo electrónico certificado por TICS de la institución.

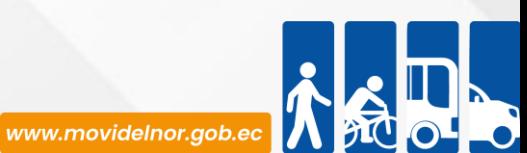

#### **Procedimiento interno que sigue el servicio**

1. Realizar la toma de improntas del vehículo y Revisión Técnica Vehicular en el caso de no tener la RTV anual vigente.

2. Receptar documentación por parte del digitador, analizar y efectuar la trasferencia de dominio en el sistema Axis Cloud.

3. Imprimir especies de matrícula y stickers de Revisión Técnica Vehicular.

4. Verificación de información por parte de usuario, firma de recepción de documentos y entrega de Informe de Revisión Técnica Vehicular.

5. Entrega de Vehículo.

6. Foleado de documentación aplicando norma de Control Interno de Documentación de Dominio Público.

7. Digitalización de documentación para respaldo de archivo digital del proceso.

8. Entrega de Documentación física y digital debidamente organizada por parte de digitación a Unidad de Archivo de Matriculación.

9. Verificación y validación de documentación por parte de Unidad de Archivo de Matriculación, etiquetado, y asignación de lugar en archivo pasivo (1 AÑO).

www.movidelnor.gob.et

**Servicio Automatizado:** Sí

**Link para descargar el formulario de servicios: [https://www.movidelnor.gob.ec/webepm/uniportal/transferencia-de-dominio-de](https://www.movidelnor.gob.ec/webepm/uniportal/transferencia-de-dominio-de-automotor-por-compra-venta/)automotor-por-compra-venta/**

**Link para el servicio por internet (on line):** Este servicio aún no está disponible en línea.

**Número de ciudadanos que accedieron al servicio en el último período(mensual):**  1.022

**Número de ciudadanos que accedieron al servicio acumulativo** : 3896 **Porcentaje de satisfacción sobre el uso del servicio:**  "INFORMACIÓN NO DISPONIBLE", debido a la entidad trabajará en un mecanismo para medir la satisfacción ciudadana sobre los servicios que brinda a la ciudadanía.

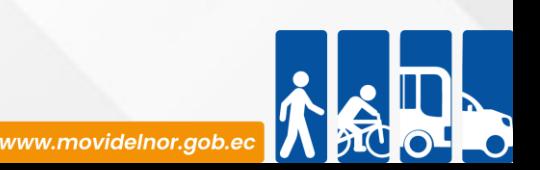
# **DUPLICADO DE MATRÍCULA Y ADHESIVOS**

**Horario y lugar de ofrece el servicio**: Lunes a Viernes 08:00 a 17:00/ Ibarra (Calle Manuela Cañizares y Laura Jaramillo), Otavalo y Montúfar

**Tiempo estimado de respuesta:** 20 minutos.

**Tipos de canales disponibles de atención presencia**l / **Tipo de beneficiarios o usuarios del servicio :** Oficinas de unidad de Matriculación y Revisión Técnica Vehicular, pagina Web/ciudadanía en general y entidades publicas

**Costo:** 24,94 Inc. IVA

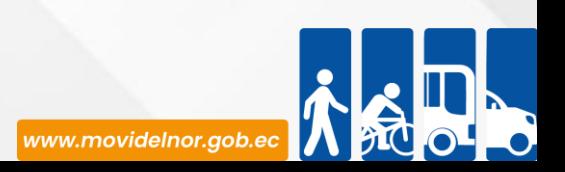

**Descripción del servicio:** Servicio orientado al usuario que extravió, o se encuentra deteriorado su especia de matrícula.

## **¿Cómo acceder al servicio?**

1. El propietario debe acercarse al Centro de Revisión Técnica Vehicular 2. Revisión de documentación en punto de información.

3. Solicitar turno en punto de información por concepto de duplicado de matrícula.

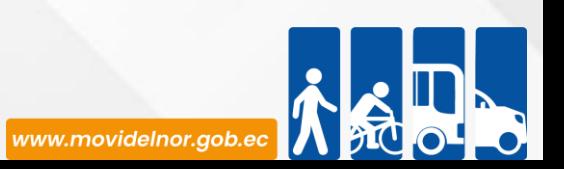

#### **Requisitos para la obtención del servicio**

- 1.- Matrícula por deterioro:
- Cédula, papeleta de votación.
- Matrícula original.
- 2.- Matrícula por pérdida o robo:
- Cédula, papeleta de votación.
- Certificado Único Vehicular.

• Denuncia en la página web del Consejo de la Judicatura<https://appsj.funcionjudicial.gob.ec/documentosExtraviados/publico/formulario.jsf>

- Pago de matrícula del año en curso
- 3.- Documentos de identidad ORIGINALES (Matrícula, Cédula de Identidad, Papeleta de Votación).

Trámites por terceras personas: Los trámites de matriculación de vehículos a nombre de personas naturales pueden ser realizada por terceras personas para lo que se requiere un poder especial.

• Trámites realizados por un familiar: Los trámites pueden ser realizados por un familiar DIRECTO (primer grado de consanguinidad) padres, hijos o por el cónyugue legalmente, para lo cual solo se debe presentar originales de cédula y de certificado de votación de las dos personas.

• Trámites para personas jurídicas: Autorización emitida por el representante legal a su delegado, nombramiento del representante legal; RUC de la institución, adjuntar copias de cédula y papel de votación de las dos personas.

Correo electrónico certificado por TICS de la institución.

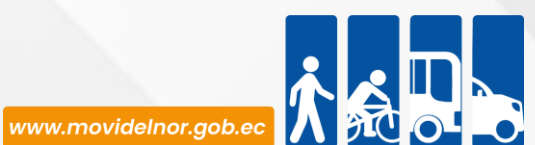

#### **Procedimiento interno que sigue el servicio**

1.-Receptar y analizar la documentación e ingresar los datos del vehículo a la base de datos de sistema Axis Cloud.

- 2.- Generar orden de pago por concepto de Duplicado de Matrícula.
- 3.-Pago para el servicio por duplicado de matrícula (comprobante original)
- 4.-Imprimir especie de matrícula.
- 5.-Verificar datos por parte de usuario y firma recepción de documentos
- 6.- Foleado de documentación aplicando norma de Control Interno de Documentación de Dominio Público.
- 7.- Digitalización de documentación para respaldo de archivo digital del proceso.
- 8.- Entrega de Documentación física y digital debidamente organizada por parte de digitación a Unidad de Archivo de Matriculación.
- 9.- Verificación y validación de documentación por parte de Unidad de Archivo de Matriculación, etiquetado, y asignación de lugar en archivo pasivo (1 AÑO).

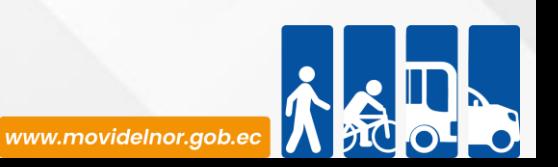

#### **Servicio Automatizado:** Sí

**Link para descargar el formulario de servicios: <https://www.movidelnor.gob.ec/webepm/uniportal/duplicado-de-matricula/>**

**Link para el servicio por internet (on line):** Este servicio aún no está disponible en línea.

**Número de ciudadanos que accedieron al servicio en el último período(mensual):**  1.022

**Número de ciudadanos que accedieron al servicio acumulativo** :3896

**Porcentaje de satisfacción sobre el uso del servicio:** 

"INFORMACIÓN NO DISPONIBLE", debido a la entidad trabajará en un mecanismo para medir la satisfacción ciudadana sobre los servicios que brinda a la ciudadanía.

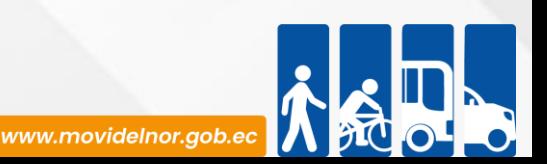

**Horario y lugar de ofrece el servicio**: Lunes a Viernes 08:00 a 17:00/ Ibarra (Calle Manuela Cañizares y Laura Jaramillo), Otavalo y Montúfar

**Tiempo estimado de respuesta:** 44 minutos.

**Tipos de canales disponibles de atención presencia**l / **Tipo de beneficiarios o usuarios del servicio :** Oficinas de unidad de Matriculación y Revisión Técnica Vehicular, pagina Web/ciudadanía en general y entidades publicas

**Costo:** 46.77 Inc. IVA

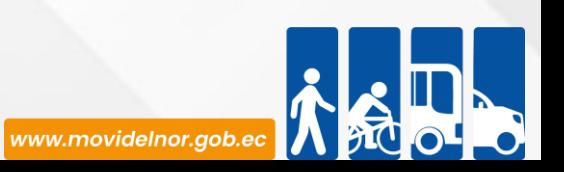

**Descripción del servicio:** Servicio Orientado para los usuarios que realizan los cambios de servicio ya sea de particular a publico o de publico a particular, cambio de unidad, incrementos de cupo.

## **¿Cómo acceder al servicio?**

1.- El propietario debe Solicitar turno en punto de información presentando todos los requisitos en el Centro de Revisión Técnica Vehicular .

2.- Revisión de documentación en el punto de información.

3.- Entrega de turno para cambio de servicio.

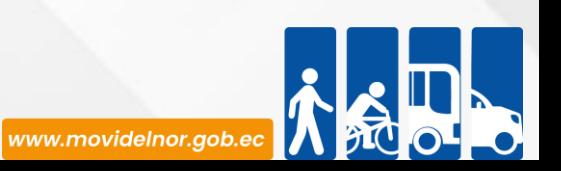

### **Requisitos para la obtención del servicio**

- 1.-Resolución dependiendo de los casos pueden ser:
- Cambio de socio
- -Habilitación del vehículo
- -Deshabilitación del vehículo
- -Cambio de Unidad
- -Incremento de cupo
- 2.- Cambio de Servicio SRI en casos de (Particular a Público o viceversa).
- 3.-Pago de Placas por cambio de servicio (Particular a Público o viceversa).
- 4.- Copia certificada de Contrato (de ser necesario)
- 5.- Factura Cambio de Color
- 6.- Pago de Matricula
- 7.- Certificado del numero de disco
- 8.- Permiso de operaciones vigente, en caso que lo haya otorgado la ANT

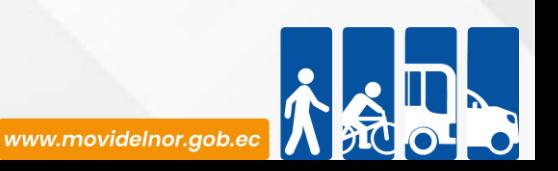

#### **Procedimiento interno que sigue el servicio**

1.- Receptar, analizar e ingresar la documentación del vehículo a la base de datos de sistema Axis Cloud

- 2.-Generar orden de pago por concepto de cambio de servicio.
- 3.- Comprobante de pago por el concepto de cambio de servicio.
- 4.- Generar un turno para cambio de servicio.
- 5.- Toma de impronta.
- 6.- verificación y entrega de la nueva especie al usuario.
- 7.- Foleado de documentación aplicando norma de Control Interno de Documentación de Dominio Público.
- 8.- Digitalización de documentación para respaldo de archivo digital del proceso.
- 9.- Entrega de Documentación física y digital debidamente organizada por parte de digitación a Unidad de Archivo de Matriculación.
- 10.- Verificación y validación de documentación por parte de Unidad de Archivo de Matriculación, etiquetado, y asignación de lugar en archivo pasivo (1 AÑO).

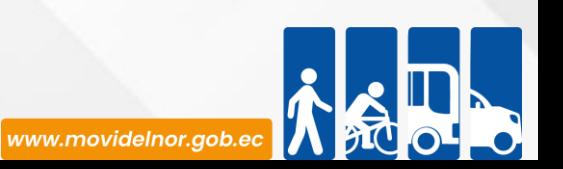

#### **Servicio Automatizado:** Sí

**Link para descargar el formulario de servicios : <https://www.movidelnor.gob.ec/webepm/uniportal/cambio-de-servicio-de-particular-a-publico/> Link para el servicio por internet (on line):** Este servicio aún no está disponible en línea.

**Número de ciudadanos que accedieron al servicio en el último período(mensual):** 54

**Número de ciudadanos que accedieron al servicio acumulativo** : 190

**Porcentaje de satisfacción sobre el uso del servicio:** 

"INFORMACIÓN NO DISPONIBLE", debido a la entidad trabajará en un mecanismo para medir la satisfacción ciudadana sobre los servicios que brinda a la ciudadanía.

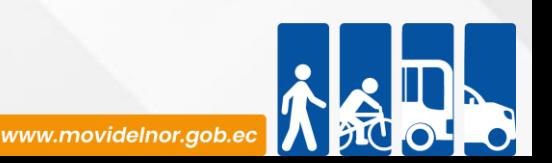

**Horario y lugar de ofrece el servicio**: Lunes a Viernes 08:00 a 17:00/ Ibarra (Calle Manuela Cañizares y Laura Jaramillo), Otavalo y Montúfar

**Tiempo estimado de respuesta:** 40 minutos.

**Tipos de canales disponibles de atención presencia**l / **Tipo de beneficiarios o usuarios del servicio :** Oficinas de unidad de Matriculación y Revisión Técnica Vehicular, pagina Web/ciudadanía en general y entidades publicas

**Costo:** 46.77 Inc. IVA

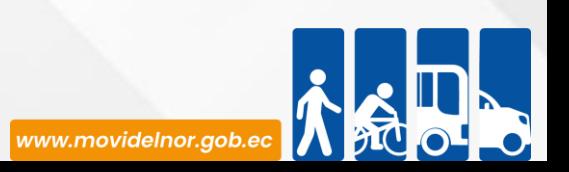

**Descripción del servicio:** Servicio para usuario que debe realizar un cambio de característica a la original del vehículo o automotor, ya sea color, Tipo de vehículo, clase de vehículo.

## **¿Cómo acceder al servicio?**

1.- El propietario debe Solicitar turno en punto de información presentando todos los requisitos en el Centro de Revisión Técnica Vehicular .

- 2.- Revisión de documentación en el punto de información
- 3.- Entrega de turno para cambio de características

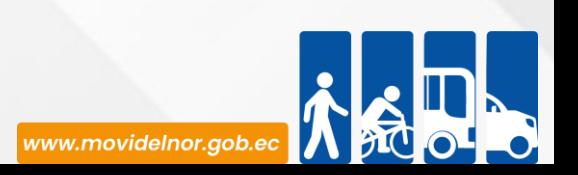

#### **Requisitos para la obtención del servicio**

Documentos Originales, cédula, papeleta de votación, matrícula al día del vehículo.

Cambio de Tipo:

- Factura del cambio.
- -Registrar el cambio de tipo en el SRI.

Cambio de Color:

- Factura del cambio del color.

Cambio de Motor

- Factura del motor o contrato de compra venta.
- Autorización emitida por la casa comercial de la marca del vehículo. resolución emitidita por el SENAE en caso de importación.

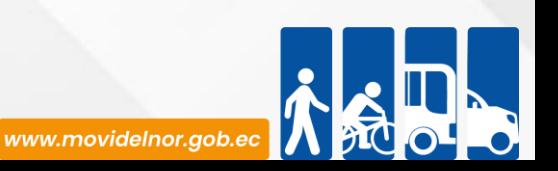

#### **Procedimiento interno que sigue el servicio**

1.- Receptar, analizar la documentación y emitir respectiva orden de pago para Cambio de Características.

3.- Cancelar valor de la orden de pago en la institución financiera autorizada.

4.- Solicitar turno respectivo para ingresar vehículo para Cambio de Características

5.- Ingreso del vehículo para realizar la toma de improntas, mientras el propietario pasa a la sala de espera, hasta ser llamado por el digitador.

6.- Imprimir especie de matrícula y verificación de información por parte de usuario.

7.- Firmar Recepción de documentos

8.- Foleado de documentación aplicando norma de Control Interno de Documentación de Dominio Público.

9.- Digitalización de documentación para respaldo de archivo digital del proceso.

10.- Entrega de Documentación física y digital debidamente organizada por parte de digitación a Unidad de Archivo de Matriculación.

11.- Verificación y validación de documentación por parte de Unidad de Archivo de Matriculación, etiquetado, y asignación de lugar en archivo.

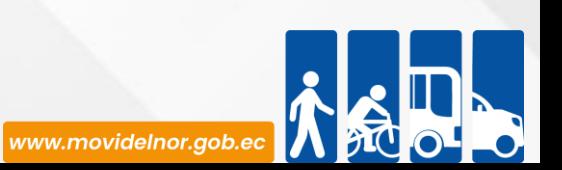

#### **Servicio Automatizado:** Sí

[Link para descargar el formulario de servicios :](https://www.movidelnor.gob.ec/webepm/uniportal/cambio-de-caracteristicas-cambio-de-tipo/) https://www.movidelnor.gob.ec/webepm/uniportal/cambio-de**caracteristicas-cambio-de-tipo/**

**Link para el servicio por internet (on line):** Este servicio aún no está disponible en línea.

**Número de ciudadanos que accedieron al servicio en el último período(mensual):** 33

**Número de ciudadanos que accedieron al servicio acumulativo** : 113

**Porcentaje de satisfacción sobre el uso del servicio:** 

"INFORMACIÓN NO DISPONIBLE", debido a la entidad trabajará en un mecanismo para medir la satisfacción ciudadana sobre los servicios que brinda a la ciudadanía.

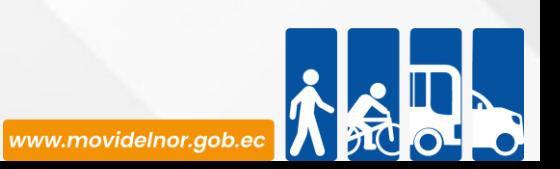

**Horario y lugar de ofrece el servicio**: Lunes a Viernes 08:00 a 17:00/ Ibarra (Calle Manuela Cañizares y Laura Jaramillo), Otavalo y Montúfar

**Tiempo estimado de respuesta:** 25 minutos.

**Tipos de canales disponibles de atención presencia**l / **Tipo de beneficiarios o usuarios del servicio :** Oficinas de unidad de Matriculación y Revisión Técnica Vehicular, pagina Web/ciudadanía en general y entidades publicas

**Costo:** 7.94 Inc.IVA

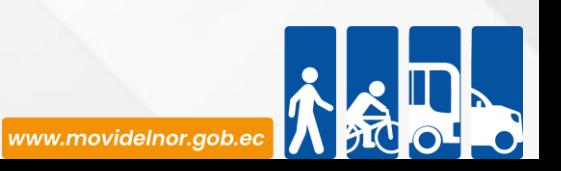

**Descripción del servicio:** Servicio orientado a usuarios que mantenían prohibiciones de enajenar por prenda comercial, fideicomiso y orden judicial.

## **¿Cómo acceder al servicio?**

1.- El propietario debe Solicitar turno en punto de información presentando todos los requisitos en el Centro de Revisión Técnica Vehicular .

- 2.- Revisión de documentación en el punto de información.
- 3.- Entrega de turno para cambio de servicio.
- 2.- Recepción de documentación, revisión, análisis y registrar desbloqueo.
- 3.- Emitir Respectiva orden de pago de Desbloqueo.
- 4.- Enviar aprobación a Jefe inmediato e imprimir informe de desbloqueo.
- 5.- Imprimir y verificar por parte de usuario información correcta de desbloqueo.
- 6.- Fin del proceso.

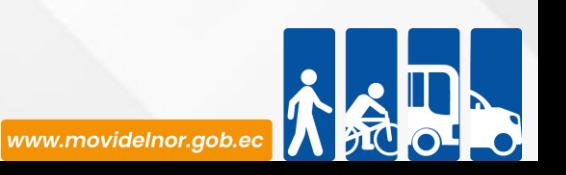

## **Requisitos para la obtención del servicio**

1.-Documentos Originales, cédula, papeleta de votación, matrícula al día del vehículo.

- 2.- Documento oficial emitido por autoridad competente que ordene el levantamiento.
- 3.- Levantamiento de prenda industrial o reserva de dominio
- Certificado original de la casa comercial que indique que cancelo la deuda total.
- Contrato original (p. industrial o r. dominio).
- Cancelación del contrato del registro mercantil.

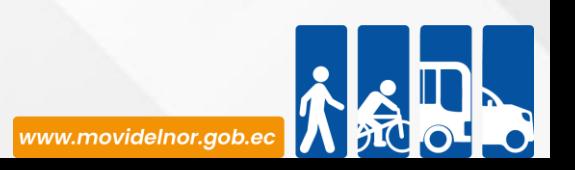

## **Procedimiento interno que sigue el servicio**

- 1.-Receptar, analizar la documentación entregada por el usuario.
- 2.-Imprimir orden de pago.
- 3.-Validar Aprobación de desbloqueo.
- 4.-Registrar desbloqueo
- 5.-Archivar respaldo de documentación de desbloqueo.
- 6.-Digitalización de proceso de desbloqueo.

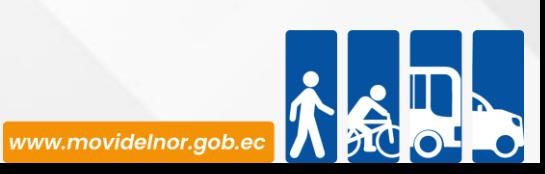

**Servicio Automatizado:** Sí

**Link para descargar el formulario de servicios :** 

**Link para el servicio por internet (on line):** Este servicio aún no está disponible en línea.

**Número de ciudadanos que accedieron al servicio en el último período(mensual):** 194

**Número de ciudadanos que accedieron al servicio acumulativo** : 854

**Porcentaje de satisfacción sobre el uso del servicio:** 

"INFORMACIÓN NO DISPONIBLE", debido a la entidad trabajará en un mecanismo para medir la satisfacción ciudadana sobre los servicios que brinda a la ciudadanía.

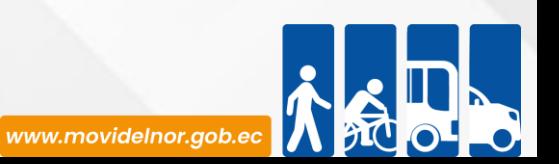

**Horario y lugar de ofrece el servicio**: Lunes a Viernes 08:00 a 17:00/ Ibarra (Calle Manuela Cañizares y Laura Jaramillo), Otavalo y Montúfar

**Tiempo estimado de respuesta:** 25 minutos.

**Tipos de canales disponibles de atención presencia**l / **Tipo de beneficiarios o usuarios del servicio :** Oficinas de unidad de Matriculación y Revisión Técnica Vehicular, pagina Web/ciudadanía en general y entidades publicas

**Costo:** 7.94 Inc.IVA

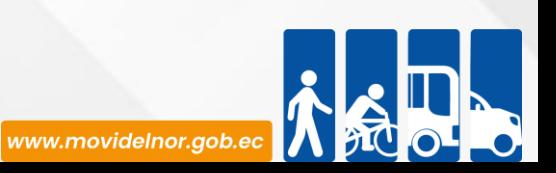

**Descripción del servicio:** Servicio orientado a usuarios que desea no prohibiciones de enajenar por prenda comercial, fideicomiso y orden judicial.

#### **¿Cómo acceder al servicio?**

Acercarse a oficinas de MOVIDELNOR Unidad de Matriculación y generar turno en KIOSKO para desbloqueo de vehículo.

- 1.- Recepción de documentación, revisión, análisis y registrar desbloqueo.
- 2.- Emitir Respectiva orden de pago de desbloqueo.
- 3.- Enviar aprobación a Jefe inmediato e imprimir informe de desbloqueo.
- 4.- Imprimir y verificar por parte de usuario información correcta de desbloqueo.

5.- Fin del proceso.

Recepción de documentación, revisión, análisis y registrar desbloqueo.

- 1.- Emitir Respectiva orden de pago de Desbloqueo.
- 2.- Enviar aprobación a Jefe inmediato e imprimir informe de desbloqueo.
- 3.- Imprimir y verificar por parte de usuario información correcta de desbloqueo.
- 4.- Fin del proceso.

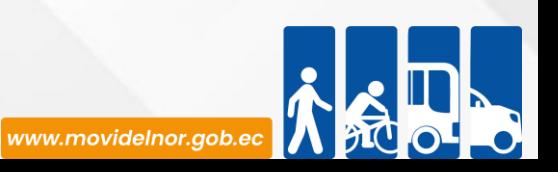

## **Requisitos para la obtención del servicio**

1.-Documentos originales: cédula, papeleta de votación, matrícula al día del vehículo.

2.-Orden judicial emitida por autoridad competente, (juicios, embargos, insolvencia, inventario).

**Procedimiento interno que sigue el servicio**

1.-Receptar, analizar documentación entregada por el usuario

- 2.-Imprimir orden de pago.
- 3.-Validar aprobación de desbloqueo.
- 4.-Registrar desbloqueo
- 5.-Archivar respaldo de documentación de desbloqueo.
- 6.-Digitalizacion de Proceso de desbloqueo.

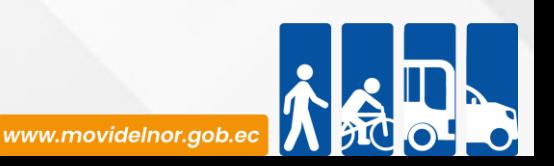

#### **Servicio Automatizado:** Sí

[Link para descargar el formulario de servicios :](https://www.movidelnor.gob.ec/webepm/uniportal/bloqueo-de-vehiculo/) https://www.movidelnor.gob.ec/webepm/uniportal/bloqueo**de-vehiculo/**

**Link para el servicio por internet (on line):** Este servicio aún no está disponible en línea.

**Número de ciudadanos que accedieron al servicio en el último período(mensual):** 194

**Número de ciudadanos que accedieron al servicio acumulativo** : 854

**Porcentaje de satisfacción sobre el uso del servicio:** 

"INFORMACIÓN NO DISPONIBLE", debido a la entidad trabajará en un mecanismo para medir la satisfacción ciudadana sobre los servicios que brinda a la ciudadanía.

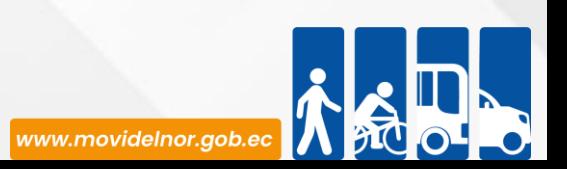

# **RENOVACIÓN VEHÍCULOS PARTICULARES Y PÚBLICOS**

**Horario y lugar de ofrece el servicio**: Lunes a Viernes 08:00 a 17:00/ Ibarra (Calle Manuela Cañizares y Laura Jaramillo), Otavalo y Montúfar

**Tiempo estimado de respuesta:** 35 minutos.

**Tipos de canales disponibles de atención presencia**l / **Tipo de beneficiarios o usuarios del servicio :** Oficinas de unidad de Matriculación y Revisión Técnica Vehicular, pagina Web/ciudadanía en general y entidades publicas

#### **Costo:**

- Motos 28.64
- Livianos 48.29
- Pesados 72.05
- Exentos 29.28

### **PÚBLICOS**

- Motos 28.15
- Livianos 37.77
- Pesados (buses) 58,71

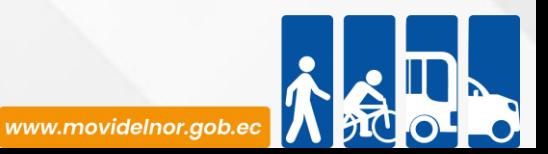

**Descripción del servicio:** Servicio orientado para que los usuarios puedan realizar su matriculación y revisión técnica vehicular de acuerdo al último dígito de la placa de identificación vehicular.

## **¿Cómo acceder al servicio?**

1.- El propietario debe Solicitar turno en punto de información presentando todos los requisitos en el Centro de Revisión Técnica Vehicular .

- 2.- Revisión de documentación en el punto de información
- 3.- Obtener un turno por medio de la pagina web de MOVIDELNOR, para el día y hora disponible.

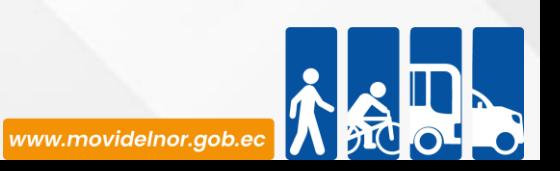

#### **Requisitos para la obtención del servicio**

1. Pago del valor de la matrícula del año en curso (SRI).

2. Emitir orden de pago en la página

https://servicios.axiscloud.ec/SVT/paginas/portal/svf solicitar servicio.jsp?ps param\_tip\_serv=MAT&ps\_id\_empresa=02 (servicios) por el proceso de Renovación.

3. Comprobante original de: pago de orden de pago de MOVIDELNOR, pago de

matrícula de año en curso y pago de SISMERT, el mismo que se genera en la orden de pago (Solicitar en el Banco del Pacifico su cobro).

4. Emitir un turno en la página web escoger fecha y hora para realizar su trámite respectivo.

5. Original de matrícula, cédula y certificados de votación.

En caso de pérdida de la matricula presentar Certificado Único Vehicular y denuncia en la página web del Consejo de la Judicatura

[https://www.bing.com/search?q=\(https%3A%2F%2Fbit.ly%2F3hil0AJ+\)&cvid=68e114cfec47494fbf4ac9648e638d38&aqs=edge..69i57.926j0j1&pglt=4](https://www.bing.com/search?q=(https://bit.ly/3hil0AJ+)&cvid=68e114cfec47494fbf4ac9648e638d38&aqs=edge..69i57.926j0j1&pglt=43&FORM=ANNTA1&PC=U531) 3&FORM=ANNTA1&PC=U531

EN CASO DE QUE EL VEHÍCULO SEA DE USO PÚBLICO SE DEBE ADJUNTAR EL PERMISO DE OPERACIONES VIGENTE Y LA COPIA DE LA LICENCIA DE CONDUCIR

6. Dirección de correo electrónico (Obligatoria ya que el sistema no dejará finalizar el trámite sin este requisito).

7. Trámites por terceras personas: pueden ser realizada por terceras personas para lo que se requiere de una autorización simple, además deberá presentar originales de cédula y de certificado de votación de las dos personas.

a. Trámites realizados por un familiar: Los trámites pueden ser realizados por un familiar DIRECTO (primer grado de consanguinidad)

b. Trámites para personas jurídicas: Autorización emitida por el representante legal a su delegado, nombramiento del representante legal; ruc de la institución, adjuntar copias de cédula y papel de votación de las dos personas.

Correo electrónico certificado por TICS de la institución.

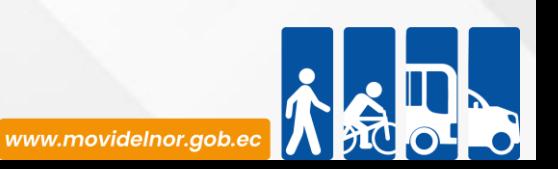

#### **Procedimiento interno que sigue el servicio**

1.-Reealizar la Revisión Técnica Vehicular

2.- Receptar documentación por parte del digitador, analizar y efectuar la renovación de la matrícula

3.-Imprimir especies de matrícula y stickers de Revisión Técnica Vehicular.

4.- Verificación de información por parte de usuario, firma de recepción de documentos y entrega de Informe de Revisión Técnica Vehicular.

- 5.- Entrega de Vehículo.
- 6.- Foleado de documentación aplicando norma de Control Interno de Documentación de Dominio Público.
- 7.- Digitalización de documentación para respaldo de archivo digital del proceso.
- 8.- Entrega de Documentación física y digital debidamente organizada por parte de digitación a

Unidad de Archivo de Matriculación.

9.- Verificación y validación de documentación por parte de Unidad de Archivo de Matriculación, etiquetado, y asignación de lugar en archivo pasivo (1 AÑO).

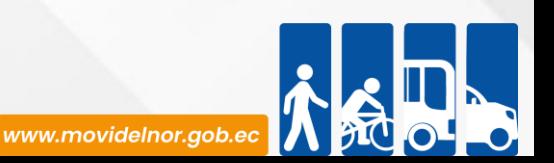

#### **Servicio Automatizado:** Sí

**Link para descargar el formulario de servicios :** 

**<https://www.movidelnor.gob.ec/webepm/uniportal/revision-tecnica-vehicular-anual/>**

**Link para el servicio por internet (on line):** Este servicio aún no está disponible en línea.

**Número de ciudadanos que accedieron al servicio en el último período(mensual):** 4.560

**Número de ciudadanos que accedieron al servicio acumulativo** : 16.977 **Porcentaje de satisfacción sobre el uso del servicio:**  "INFORMACIÓN NO DISPONIBLE", debido a la entidad trabajará en un mecanismo para medir la satisfacción ciudadana sobre los servicios que brinda a la ciudadanía.

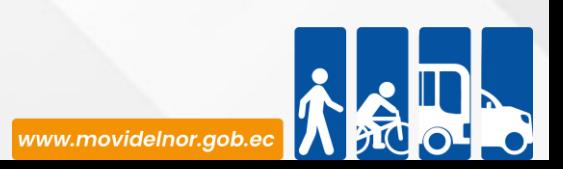

**Horario y lugar de ofrece el servicio**: Lunes a Viernes 08:00 a 17:00/ Ibarra (Calle Manuela Cañizares y Laura Jaramillo), Otavalo y Montúfar **Tiempo estimado de respuesta:** 30 minutos.

**Tipos de canales disponibles de atención presencia**l / **Tipo de beneficiarios o usuarios del servicio :** Oficinas de unidad de Matriculación y Revisión Técnica Vehicular, pagina Web/ciudadanía en general y entidades publicas

**Costo:** 16.17 Inc. IVA

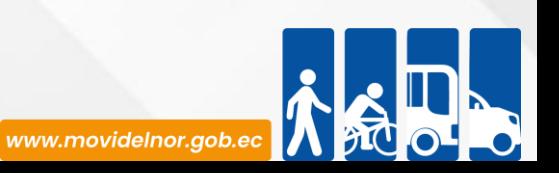

**Descripción del servicio:** Servicio orientado al usuario que extravió, o se encuentra deteriorada su placa.

## **¿Cómo acceder al servicio?**

1.- El propietario debe Solicitar turno en punto de información presentando todos los requisitos en el Centro de Revisión Técnica Vehicular .

- 2.- Revisión de documentación en el punto de información.
- 3.- Obtener un turno por el concepto de duplicado.

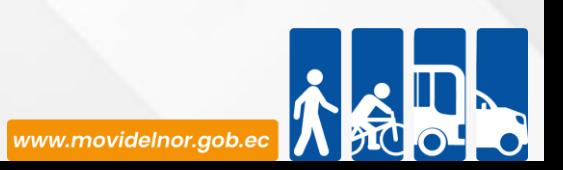

## **Requisitos para la obtención del servicio**

Placa por deterioro:

- •Cédula, papeleta de votación y matrícula original vigente.
- •Comprobante original de pago de USD 23,00 para vehículos y 12,50 para motocicletas, por concepto de duplicado de placas a nombre de la ANT y sacar dos copias del mismo.
- •Placas en un sobre manila amarillo en mal estado
- Placa por pérdida o robo:
- Cédula, papeleta de votación y matrícula original vigente.
- Comprobante original de pago de USD 23,00, por concepto de duplicado de placas a nombre de la ANT y sacar dos copias del mismo.
- •Denuncia en la página web del Consejo de la Judicatura

[https://www.bing.com/search?q=\(https%3A%2F%2Fbit.ly%2F3hil0AJ+\)&cvid=68e114cfec47494fbf4ac9648e638d38&aqs=edge..69i57.92](https://www.bing.com/search?q=(https://bit.ly/3hil0AJ+)&cvid=68e114cfec47494fbf4ac9648e638d38&aqs=edge..69i57.926j0j1&pglt=43&FORM=ANNTA1&PC=U531) 6j0j1&pglt=43&FORM=ANNTA1&PC=U531

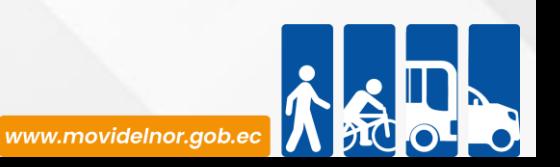

#### **Procedimiento interno que sigue el servicio**

1.- Receptar, analizar e ingresar la documentación del vehículo a la base de datos de sistema Axis Cloud

2.-Generar orden de pago por concepto de duplicado de placas .

- 3.- Comprobante de pago por el concepto de duplicado de placas.
- 4.- Generar un turno para duplicado de placas.
- 5.- Toma de impronta
- 6,- verificación y entrega de las placas provisionales al usuario

7.- Foleado de documentación aplicando norma de Control Interno de Documentación de Dominio Público.

8.- Digitalización de documentación para respaldo de archivo digital del proceso.

9.- Entrega de Documentación física y digital debidamente organizada por parte de digitación a Unidad de Archivo de Matriculación.

10.- Verificación y validación de documentación por parte de Unidad de Archivo de Matriculación, etiquetado, y asignación de lugar en archivo pasivo (1 AÑO).

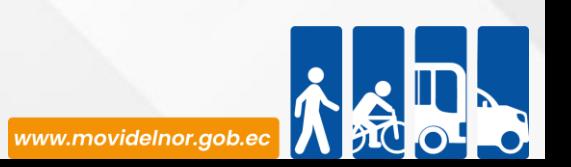

#### **Servicio Automatizado:** Sí

**Link para descargar el formulario de servicios : <https://www.movidelnor.gob.ec/webepm/uniportal/duplicado-de-placa-de-vehiculo/> Link para el servicio por internet (on line):** Este servicio aún no está disponible en línea.

**Número de ciudadanos que accedieron al servicio en el último período(mensual):** 265 **Número de ciudadanos que accedieron al servicio acumulativo:** 562

#### **Porcentaje de satisfacción sobre el uso del servicio:**

"INFORMACIÓN NO DISPONIBLE", debido a la entidad trabajará en un mecanismo para medir la satisfacción ciudadana sobre los servicios que brinda a la ciudadanía.

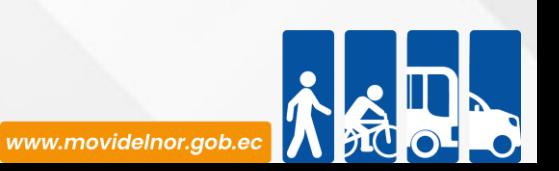

## **INFORME DE FACTIBILIDAD PREVIO LA CONSTITUCIÓN JURÍDICA**

**Horario y lugar de ofrece el servicio**: Lunes a Viernes 08:00 a 17:00 Av. Eloy Alfaro y Julio Zaldumbide

**Tiempo estimado de respuesta:** 30 días.

**Tipos de canales disponibles de atención presencia**l / **Tipo de beneficiarios o usuarios del servicio :** Oficina matriz y agencias cantonales de la Mancomunidad /Operadoras de transporte**.**

**Costo:** \$2380

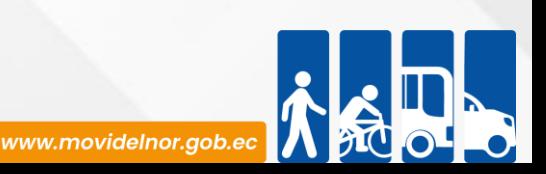

**Descripción del servicio:** Corresponde a una autorización previa a la legalización y Constitución ante el organismo competente que las operadoras en formación deben obtener por parte de la MEP, dentro de la jurisdicción cantonal.

### **¿Cómo acceder al servicio?**

1. Entregar todos los requisitos establecidos en el formulario para trámite de factibilidad previo a la Constitución Jurídica en la jurisdicción cantonal correspondiente.

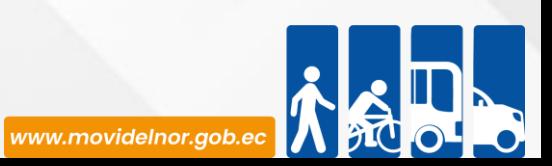
## **Requisitos para la obtención del servicio**

- a) Formulario según el tramite "Formulario (solicitud) deberá ser solicitado en cada Agencia. La<br>solicitud debe estar sellada y firmada por el Representante Legal. solicitud debe estar sellada y firmada por el Representante Legal. La minuta de constitución jurídica de la operadora de transporte, la cual debe especificar (razón social, socios, capital social, aportes, administración, objeto exclusivo).
- b) Reserva de nombre emitido por la entidad competente actualizado.
- c) Acta de nombramiento provisional del Representante Legal (original)
- d) Archivo electrónico con la nómina de los Socios o Accionistas en donde consten los nombres y apellidos completos, número de cédula y correos electrónicos, adjuntando copia de estos documentos.
- e) Certificación de no ser miembro de la fuerza pública en servicio activo, vigilante, autoridades o empleados civiles que trabajen en los organismos relacionados con el tránsito y transporte.
- f) Certificación de historia laboral del IESS del socio o accionista (Tiempo de servicio por empleador) (30 días de vigencia).
- g) No adeudar a la ANT / GAD/ (socio o accionista).
- h) Comprobante de pago del costo del servicio.

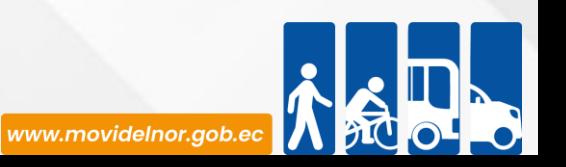

## **Procedimiento interno que sigue el servicio**

- 1.- Informe Técnico (justificando la necesidad y cobertura de transporte).
- 2.- Aprobación Informe Técnico Coordinador de Agencia Cantonal de Agencia.
- 3.- Remitir expediente completo (Jefatura Agencias).
- 4.- Revisión Jefatura de Agencias cumplimiento técnico.
- 5.- Revisión y pre aprobación Gerente de Transporte
- 6.- Remitir el expediente al Departamento Jurídico para el análisis y aprobación.
- 7.- Remitir Secretaria General elaboración Informe Previo Resolución Jurídica
- 8.- Aprobación Gerente General.

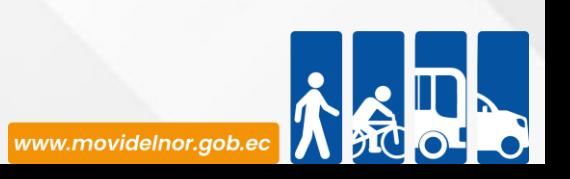

**Link para descargar el formulario de servicios :**

**Link para el servicio por internet (on line):** No aplica.

**Número de ciudadanos que accedieron al servicio en el último período(mensual):** 0

**Número de ciudadanos que accedieron al servicio acumulativo:** 0

**Porcentaje de satisfacción sobre el uso del servicio:** 0%

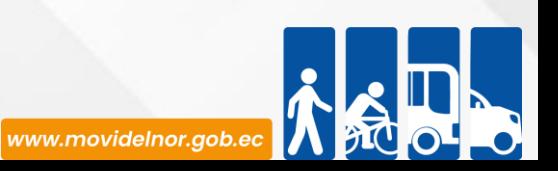

**Horario y lugar de ofrece el servicio**: Lunes a Viernes 08:00 a 17:00 Av. Eloy Alfaro y Julio Zaldumbide.

**Tiempo estimado de respuesta:** 40 días.

**Tipos de canales disponibles de atención presencia**l / **Tipo de beneficiarios o usuarios del servicio :** Oficina matriz y agencias cantonales de la Mancomunidad /Operadoras de transporte**. Costo:** \$1904

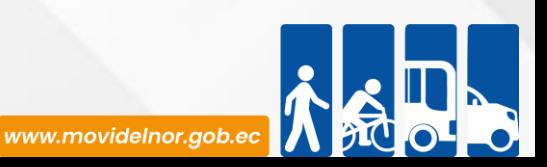

**Descripción del servicio:** Título Habilitante mediante el cual el estado concede a una persona jurídica, que cumple con los requisitos legales, la facultad de establecer la prestación de los servicios de transporte terrestre comercial y público.

# **¿Cómo acceder al servicio?**

1. Entregar un expediente que incluye el formulario de solicitud de Concesión del Permiso de operación y todos los requisitos establecidos en el formulario correspondiente en la jurisdicción cantonal correspondiente.

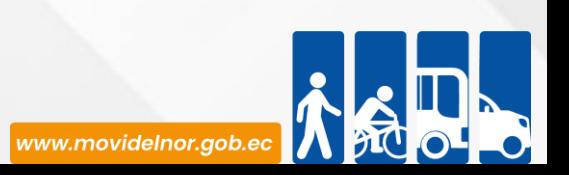

a) Formulario según el tramite - "Formulario (solicitud) que se encuentran en la página web www.movidelnor.gob.ec". La solicitud debe estar sellada y firmada por el Representante Legal.

b) Copia certificada de la escritura pública de la constitución jurídica, debidamente inscrita en el Registro Mercantil y aprobada su constitución por el ente competente y respectiva reforma de estatutos de ser el caso, de acuerdo al Reglamento de la LOTTTSV de acuerdo a su modalidad.

c) Nómina de los vehículos que van a formar parte de la operadora

d) El vehículo que ingresa debe constar en el listado de productos homologados de la ANT, para el caso vehículos de la clase automóvil, camioneta, camión, bus, autobús, furgoneta con año de fabricación menor o igual al año 2010 que no hayan sido homologados, para ingresar al parque automotor de servicio público o comercial, deberán presentar el certificado de aprobación de Revisión Técnica Vehicular (RTV), y la certificación de que el modelo ya no está en producción emitido por el representante legal de la marca en el Ecuador. La Agencia Nacional de Tránsito podrá validar la información con el área de los procesos de homologación vehicular.

e) Certificado de Revisión Técnica Vehicular vigente aprobada.

f) Copia de la matrícula vigente de los vehículos

g) Copia del contrato de compra venta notariada o copia certificada de la factura del vehículo emitida por la "Casa Comercial" para vehículo nuevo.

h) Copia de la licencia de los conductores, deberá adjuntar copia del contrato de trabajo del chofer, debidamente legalizado en el Ministerio de Relaciones Laborales y Certificación del IESS del chofer (de acuerdo a su modalidad).

i) Copia certificada del nombramiento del representante legal de la compañía o cooperativa, debidamente registrado.

j) Resolución de Informe de factibilidad de Constitución Jurídica emitido por el Organismo Competente.

k) Ruc actualizado de la Operadora

- l) Especificación de la dirección del local donde funcionará la operadora.
- m) Copia de la póliza de seguro de los vehículos de la flota (de acuerdo a su modalidad).
- n) Autorización del Área de estacionamiento emitida por la autoridad competente (de acuerdo a su modalidad).
- o) No adeudar en la ANT / CTE / CFN.
- p) Pago de las tasas respectivas.

q) Para la modalidad taxis cumplir con los requisitos establecidos en el Art. 19 y 20 del Reglamento Específico (de acuerdo a su modalidad).

r) Memoria técnica explicativa del sistema de control utilizado por la flota que garantiza el monitoreo y evaluación de las condiciones de manejo del vehículo. Los equipos y tecnología utilizada permitirán determinar las condiciones y características historias del manejo del conductor para el control. seguridad del usuario.

# **Procedimiento interno que sigue el servicio**

- 1.- Informe Técnico (Justificando la necesidad)
- 2.- Aprobación Informe Técnico Coordinador de Agencia Cantonal de Agencia .
- 3.- Remitir expediente completo (Jefatura Agencias).
- 4.- Revisión Jefatura de Agencias cumplimiento documentación y procedimiento.
- 5.- Notificación previa Gerente de Transporte.
- 6.- Re ingreso de documentación previo a la Resolución Definitiva.
- 7.- Remitir Secretaria General elaboración Resolución Definitiva.
- 8.- Aprobación Gerente General.

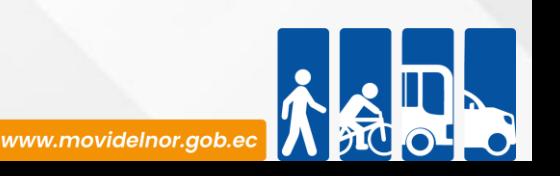

**Servicio Automatizado:** No

**Link para descargar el formulario de servicios :**

**Link para el servicio por internet (on line):** No aplica.

**Número de ciudadanos que accedieron al servicio en el último período(mensual):** 0

**Número de ciudadanos que accedieron al servicio acumulativo:** 0

**Porcentaje de satisfacción sobre el uso del servicio:** 0%

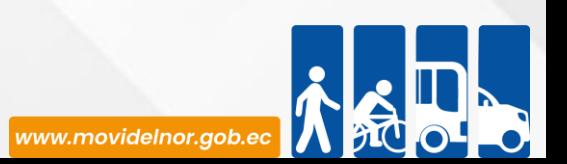

**Horario y lugar de ofrece el servicio**: Lunes a Viernes 08:00 a 17:00 Av. Eloy Alfaro y Julio Zaldumbide.

**Tiempo estimado de respuesta:** 15 días.

**Tipos de canales disponibles de atención presencia**l / **Tipo de beneficiarios o usuarios del servicio :** Oficina matriz y agencias cantonales de la Mancomunidad /Operadoras de transporte**.**

**Costo:** \$190,4

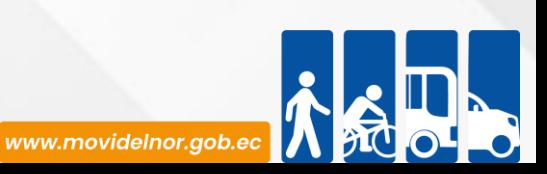

**Descripción del servicio:** Título habilitante necesario para que una compañía o cooperativa de transporte comercial continúe dando servicio. El usuario deberá presentar la solicitud de renovación del permiso de operación al menos 60 días antes de la fecha de caducidad del mismo, plazo dentro del cual no se podrá solicitar cambio alguno del título habilitante.

# **¿Cómo acceder al servicio?**

1. Entregar un expediente que incluye el formulario de solicitud de Renovación del Permiso de Operación y todos los requisitos establecidos en el formulario correspondiente en la jurisdicción cantonal.

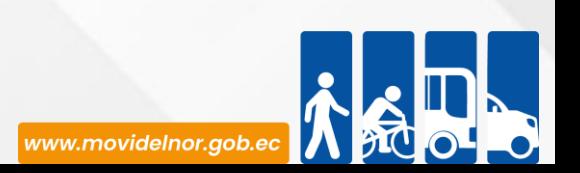

### **Requisitos para la obtención del servicio**

a)Formulario según el tramite - "Formulario (solicitud) que se encuentran en la página web www.movidelnor.gob.ec". La solicitud debe estar sellada y firmada por el Representante Legal.

b) Certificado de Revisión Técnica Vehicular vigente aprobada.

c)Nómina de los socios o accionistas donde consten: nombres completos, número de cédula, tipo de licencia, correo electrónico.

d)Copias legibles de las Matrículas y Revisiones Vehiculares.

e)Copia de Cédula de Identidad y papeleta de votación a color

f)Listado actualizado (últimos 2 meses) de los socios o accionistas emitido por el organismo o persona jurídica competente.

g)Certificación de no ser miembro de la fuerza pública en servicio activo, vigilante, autoridades o empleados civiles que trabajen en los organismos relacionados con el tránsito y transporte.

h)Certificación de Historia laboral del IESS del socio o accionista (Tiempo de servicio por empleador) (30 días de vigencia).

i)Copia de Cédula de Identidad, Papeleta de Votación actualizada y nombramiento del representante legal de la operadora, debidamente registrado.

j)Ruc actualizado de la Operadora y socio.

k)Copia de Licencia, en caso de no poseer o estar inhabilitado para conducir, debe adjuntar copia del contrato de trabajo del chofer, debidamente legalizado en el Ministerio del Trabajo y Aviso de Entrada o Historial Laboral del IESS, el que deberá poseer licencia del tipo que la modalidad requiera con puntos vigentes. (De acuerdo a cada modalidad).

l)Permiso de operación anterior vigente (cada socio con los cambios realizados en el período; adjuntando copias de las resoluciones emitidas en el periodo de vigencia del mismo).

m)No adeudar en la ANT / CTE / CFN.

n)Pago de las tasas respectivas.

o)De ser el caso adjuntar los requisitos que consten en los Reglamentos específicos de cada modalidad.

p)Copia simple del estatuto o constitución con sus reformas en el caso de haberlas.

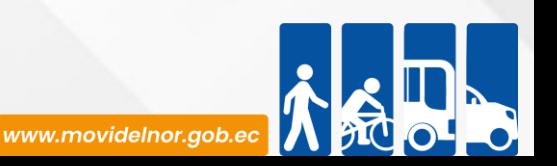

# **Procedimiento interno que sigue el servicio**

1.- Aprobación Informe Técnico Coordinador de Agencia Cantonal de Agencia

- 2.- Remitir expediente completo (Jefatura Agencias).
- 3.- Revisión Jefatura de Agencias cumplimiento documentación y procedimiento.
- 4.- Verificación y aprobación del Informe de Agencias por parte de Gerente de Transporte.
- 5.- Remitir Secretaria General elaboración Resolución Definitiva
- 6.- Aprobación Gerente General.

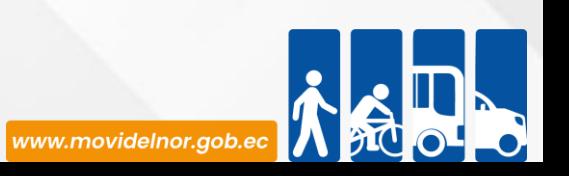

**Servicio Automatizado:** No

**Link para descargar el formulario de servicios :**

**Link para el servicio por internet (on line):** No aplica.

**Número de ciudadanos que accedieron al servicio en el último período(mensual):** 3

**Número de ciudadanos que accedieron al servicio acumulativo:** 8

**Porcentaje de satisfacción sobre el uso del servicio:** 38%

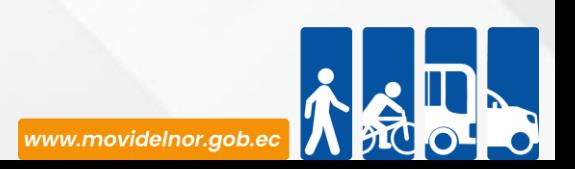

**Horario y lugar de ofrece el servicio**: Lunes a Viernes 08:00 a 17:00 Av. Eloy Alfaro y Julio Zaldumbide.

**Tiempo estimado de respuesta:** 30 días.

**Tipos de canales disponibles de atención presencia**l / **Tipo de beneficiarios o usuarios del servicio :** Oficina matriz y agencias cantonales de la Mancomunidad /Operadoras de transporte**.**

**Costo:** \$1904

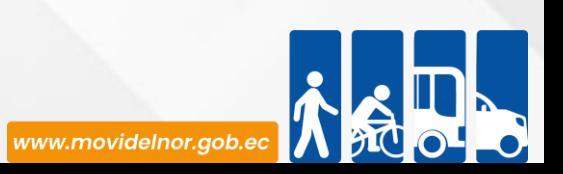

**Descripción del servicio:** Título Habilitante mediante el cual el estado concede a una persona jurídica, que cumple con los requisitos legales, la facultad de establecer la prestación de los servicios de transporte terrestre público de personas.

# **¿Cómo acceder al servicio?**

1. Entregar un expediente que incluye el formulario de solicitud de Concesión de Contrato de Operación y todos los requisitos establecidos en el formulario correspondiente en la jurisdicción cantonal.

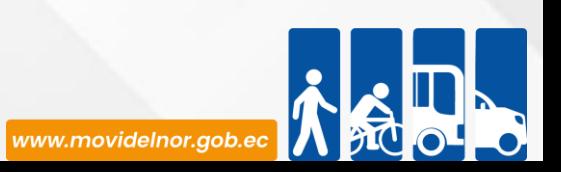

### **Requisitos para la obtención del servicio**

a)Formulario según el tramite - "Formulario (solicitud) que se encuentran en la página web www.movidelnor.gob.ec". La solicitud debe estar sellada y firmada por el Representante Legal.

b)Copia certificada de la escritura pública de la constitución jurídica, debidamente inscrita en el Registro Mercantil y aprobada su constitución por el ente cómpetente y respectiva reforma de estatutos de ser el caso, de acuerdo al Reglamento de la LOTTTSV de acuerdo a su modalidad.

c) Nómina de los vehículos que van a formar parte de la operadora.

d) El vehículo que ingresa debe constar en el listado de productos homologados de la ANT, para el caso vehículos de la clase automóvil, camioneta, camión, bus, autobús, furgoneta con año de fabricación menor o igual al año 2010 que no hayan sido homologados, para ingresar al parque automotor de servicio público o comercial, deberán presentar el certificado de aprobación de Revisión Técnica Vehicular (RTV), y la certificación de que el modelo ya no está en producción emitido por el representante legal de la marca en el Ecuador. La Agencia Nacional de Tránsito podrá validar la información con el área de los procesos de homologación vehicular.

e) Certificado de Revisión Técnica Vehicular vigente aprobada.

f) Copia de la matrícula y Revisión Vehicular vigente de los vehículos

g) Copia del contrato de compra venta notariada o copia certificada de la factura del vehículo emitida por la "Casa Comercial" para vehículo nuevo

h) Copia de la licencia de los conductores, deberá adjuntar copia del contrato de trabajo del chofer, debidamente legalizado en el Ministerio de Relaciones Laborales y Certificación del IESS del chofer (cada modalidad).

i) Copia certificada del nombramiento del representante legal de la compañía o cooperativa, debidamente registrado.

j) Resolución de Informe de factibilidad de Constitución Jurídica emitido por el Organismo Competente.

k) Ruc actualizado de la Operadora

l) Especificación de la dirección del local donde funcionará la operadora y determinación de la zona de parqueo establecida por la autoridad competente (de acuerdo a su modalidad).

m) Copia de la póliza de seguro de los vehículos de la flota (de acuerdo a su modalidad)

n) Informe técnico favorable emitido por el Dpto. de Planificación y Proyectos de rutas y frecuencias.

o) No adeudar en la ANT / CTE / CFN.

p) Pago de las tasas respectivas.

q) Memoria técnica explicativa del sistema de control utilizado por la flota que garantiza el monitoreo y evaluación de las condiciones de manejo del vehículo. Los equipos y tecnología utilizada permitirán determinar las condiciones y características historias del manejo del conductor para el control y seguridad del usuario.

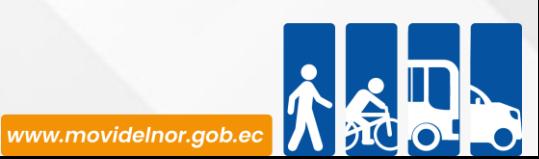

# **Procedimiento interno que sigue el servicio**

1.- Informe Técnico (justificando la necesidad y cobertura de transporte).

2.- Aprobación Informe Técnico COORDINADOR de AGENCIA Cantonal de Agencia.

- 3.- Remitir expediente completo (Jefatura Agencias)
- 4.- Revisión Jefatura de Agencias cumplimiento técnico.
- 5.- Notificación previa Gerente de Transporte.
- 6.- Re ingreso de documentación previo a la Resolución Definitiva.
- 7.- Remitir Secretaria General elaboración Resolución Definitiva.
- 8.- Aprobación Gerente General.

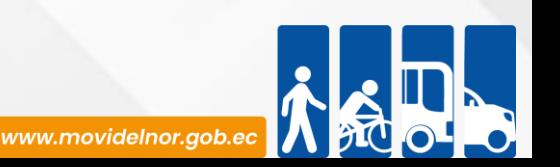

**Servicio Automatizado:** No **Link para descargar el formulario de servicios :**

**Link para el servicio por internet (on line):** No aplica.

**Número de ciudadanos que accedieron al servicio en el último período(mensual):** 0

**Número de ciudadanos que accedieron al servicio acumulativo:** 0

**Porcentaje de satisfacción sobre el uso del servicio:** 0%

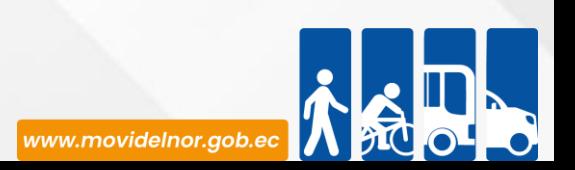

**Horario y lugar de ofrece el servicio**: Lunes a Viernes 08:00 a 17:00 Av. Eloy Alfaro y Julio Zaldumbide.

**Tiempo estimado de respuesta:** 15 días.

**Tipos de canales disponibles de atención presencia**l / **Tipo de beneficiarios o usuarios del servicio :** Oficina matriz y agencias cantonales de la Mancomunidad /Operadoras de transporte**.**

**Costo:** \$190,4

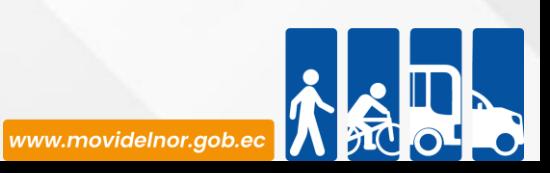

**Descripción del servicio:** Título Habilitante mediante el cual el estado concede a una persona jurídica, que cumple con los requisitos legales, la facultad de establecer la prestación de los servicios de transporte terrestre público de personas.

# **¿Cómo acceder al servicio?**

1. Entregar un expediente que incluye el formulario de solicitud de Renovación del Contrato de Operación y todos los requisitos establecidos en el formulario.

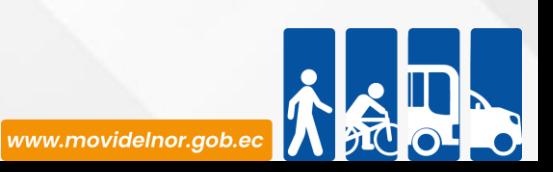

#### **Requisitos para la obtención del servicio**

a) Formulario según el tramite - "Formulario (solicitud) que se encuentran en la página web [www.movidelnor.gob.ec](http://www.movidelnor.gob.ec/). La solicitud debe estar sellada y firmada por el Representante Legal.

b) Certificado de Revisión Técnica Vehicular vigente aprobada.

c) Nómina de los socios o accionistas donde consten: nombres completos, número de cédula, tipo de licencia, correo electrónico.

d) Copias legibles de las matrículas.

e) Copia de Cédula de Identidad y papeleta de votación a color.

f) Listado actualizado (últimos 2 meses) de los socios o accionistas emitido por el organismo o persona jurídica competente.

g) Certificación de no ser miembro de la fuerza pública en servicio activo, vigilante, autoridades o empleados civiles que trabajen en los organismos relacionados con el tránsito y transporte

h) Certificación de Historia laboral del IESS del socio o accionista (Tiempo de servicio por empleador) (30 días de vigencia).

i) Copia de papeleta de votación y cédula de identidad actualizada del representante legal y nombramiento del representante legal de la operadora, debidamente registrado.

j) Ruc actualizado de la Operadora y socio.

k) Copia de Licencia, en caso de no poseer o estar inhabilitado para conducir, debe adjuntar copia del contrato de trabajo del chofer, debidamente legalizado en el Ministerio del Trabajo y Aviso de Entrada o Historial Laboral del IESS, el que deberá poseer licencia del tipo que la modalidad requiera con puntos vigentes. (De acuerdo a cada modalidad).

l) Contrato de operación vigente (cada socio con los cambios realizados en el período; adjuntando copias de las resoluciones emitidas en el periodo de vigencia del mismo).

m) De ser el caso adjuntar modificaciones con cambios de rutas y frecuencias.

n) Copia simple del estatuto o constitución con sus reformas en el caso de haberlas.

o) No adeudar en la ANT / CTE / CFN.

p) Pago de las tasas respectivas.

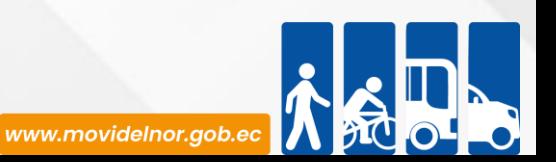

## **Procedimiento interno que sigue el servicio**

1.- Aprobación Informe Técnico Coordinador de Agencia Cantonal de Agencia

2.- Remitir expediente completo (Jefatura Agencias).

3.- Revisión Jefatura de Agencias cumplimiento documentación y procedimiento.

5.- Verificación y aprobación del Informe de Agencias por parte de Gerente de Transporte.

- 6.- Remitir Secretaria General elaboración Resolución Definitiva.
- 7.- Aprobación Gerente General.

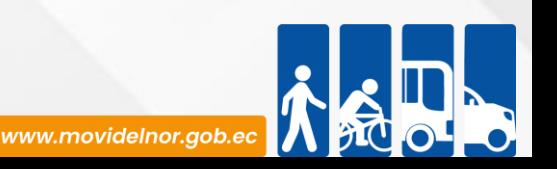

**Servicio Automatizado:** No

**Link para descargar el formulario de servicios :**

**Link para el servicio por internet (on line):** No aplica.

**Número de ciudadanos que accedieron al servicio en el último período(mensual):** 1

**Número de ciudadanos que accedieron al servicio acumulativo:** 3

**Porcentaje de satisfacción sobre el uso del servicio:** 33%

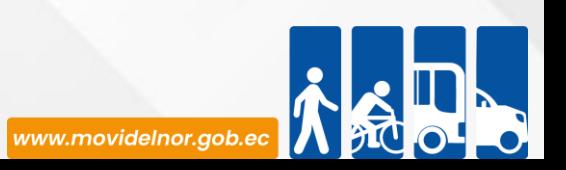

# **REFORMA DE ESTATUTOS**

**Horario y lugar de ofrece el servicio**: Lunes a Viernes 08:00 a 17:00 Av. Eloy Alfaro y Julio Zaldumbide.

**Tiempo estimado de respuesta:** 30 días.

**Tipos de canales disponibles de atención presencia**l / **Tipo de beneficiarios o usuarios del servicio :** Oficina matriz y agencias cantonales de la Mancomunidad /Operadoras de transporte**. Costo:** \$416,62

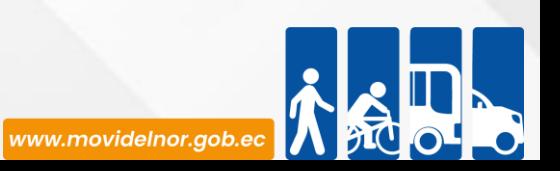

**Descripción del servicio:** Titulo habilitante necesario para realizar cambios en el objeto social de una operadora constituida jurídicamente.

## **¿Cómo acceder al servicio?**

1. Entregar un expediente que incluye el formulario de solicitud de Reforma de Estatutos y todos los requisitos establecidos en el formulario.

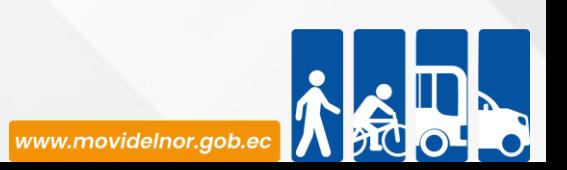

## **Requisitos para la obtención del servicio**

### CASO UNO: PARA CAMBIO DE OBJETO SOCIAL DE TRANSPORTE Y OTROS A EXCLUSIVO

a) Resolución de Constitución de la Compañía emitida por la Superintendencia de Compañías e inscrita en el Registro Mercantil o de la Propiedad ( para Compañías); Acuerdo Ministerial o Resolución de Constitución de la Cooperativa emitida por la Superintendencia de Economía Popular y Solidaria (para Cooperativas).

b) Copia de papeleta de votación actualizada del representante legal y nombramiento registrado en la Superintendencia de Compañías y en el Registro Mercantil o Registro de la Propiedad - según sea el caso (para Compañías) o Registro de Directivas de Organizaciones de la Economía Popular y Solidaria (para Cooperativas).

c) Proyecto de Minuta: Especificación clara de la reforma.

d) Acta de Junta General con la aceptación de todos los socios de la reforma de estatutos.

e) Comprobante de pago del costo de servicio.

### CASO DOS: PARA CAMBIO DE OBJETO SOCIAL REFERENTE AL TIPO DE SERVICIO

a) Copia de la Resolución de Concesión de Permiso de Operación del servicio anterior.

b) Resolución de constitución de la compañía emitida por la Superintendencia de compañías e inscrita en el Registro Mercantil o de la Propiedad ( para Compañías); acuerdo ministerial o resolución de constitución de la Cooperativa emitida por la Superintendencia de Economía Popular y Solidaria (para Cooperativas).

c) Copia de papeleta de votación actualizada del representante legal y nombramiento registrado en la Superintendencia de Compañías y en el Registro Mercantil o Registro de la Propiedad - según sea el caso (para Compañías) o Registro de Directivas de Organizaciones de la Economía Popular y Solidaria (para Cooperativas).

d) Proyecto de Minuta: Especificación clara de la reforma.

- e) Acta de Junta General con la aceptación de todos los socios de la reforma de estatutos.
- f) Reserva de nombre emitido por la entidad competente (para el caso de reforma de razón social).

g) Comprobante de pago del costo de servicio.

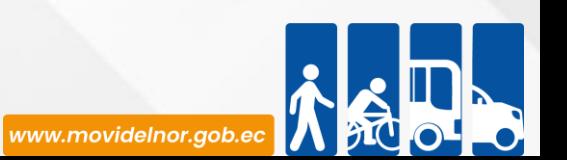

## **Procedimiento interno que sigue el servicio**

1.- Verificación y validación de documentación por parte del Departamento Técnico (Justificando la necesidad y cobertura de transporte) .

2.- Elaboración del Informe por parte del área Técnica y Aprobación por parte del Coordinador de Agencia Cantonal de Agencia .

- 3.- Remitir expediente completo (Jefatura Agencias).
- 4.- Revisión Jefatura de Agencias cumplimiento Técnico
- 5.- Revisión y pre aprobación del Informe Técnico por parte de la Gerente de Transporte.

6.- Remitir el expediente al Departamento Jurídico para el análisis y aprobación.

- 7.- Remitir Secretaria General elaboración Informe Previo Resolución Jurídica.
- 8.- Aprobación Gerente General.

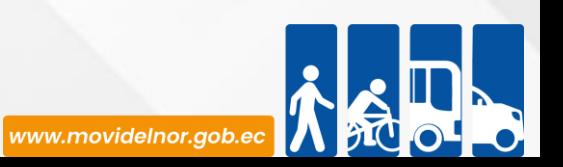

**Servicio Automatizado:** No

**Link para descargar el formulario de servicios :**

**Link para el servicio por internet (on line):** No aplica.

**Número de ciudadanos que accedieron al servicio en el último período(mensual):** 2

**Número de ciudadanos que accedieron al servicio acumulativo:** 9

**Porcentaje de satisfacción sobre el uso del servicio:** 22%

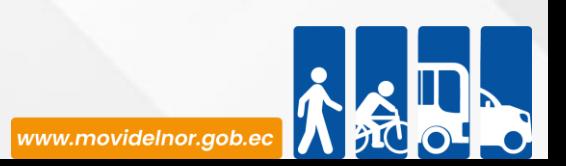

**Horario y lugar de ofrece el servicio**: Lunes a Viernes 08:00 a 17:00 Av. Eloy Alfaro y Julio Zaldumbide.

**Tiempo estimado de respuesta:** 15 días.

**Tipos de canales disponibles de atención presencia**l / **Tipo de beneficiarios o usuarios del servicio :** Oficina matriz y agencias cantonales de la Mancomunidad /Operadoras de transporte**. Costo:** \$2380

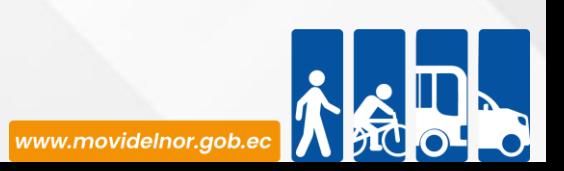

**Descripción del servicio:** Documento necesario para habilitar unidades de acuerdo a la demanda insatisfecha determinada, sirve para mantener el equilibrio entre la oferta y demanda.

# **¿Cómo acceder al servicio?**

1. Entregar un expediente que incluye el formulario de solicitud de Incremento de Cupo y todos los requisitos establecidos en el formulario.

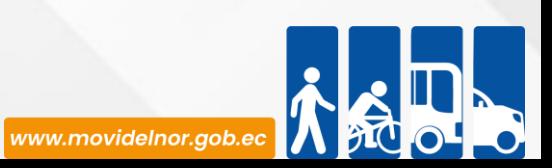

## **Requisitos para la obtención del servicio**

a) Formulario según el tramite - "Formulario (solicitud) que se encuentran en la página web <u>[www.movidelnor.gob.ec](http://www.movidelnor.gob.ec/)</u> . La solicitud debe estar sellada y firmada por el Representante Legal.

- b) Certificado de Revisión Técnica Vehicular vigente aprobada.
- c) Matrícula y Revisión Vehicular vigente del vehículo entrante

d) Copia del contrato de compra venta notariada o copia certificada de la factura del vehículo emitida por la "Casa Comercial" para vehículo nuevo.

e) Copia de cédula y papeleta de votación vigente del Socio (legible).

f) Certificación de cada socio de no ser miembro de la fuerza pública en servicio activo, vigilante, autoridades o empleados civiles que trabajen en los organismos relacionados con el tránsito y transporte.

g) Copia del contrato de compraventa o copia certificada de la factura del vehículo emitida por la casa comercial (para vehículos nuevos).

h) El vehículo que ingresa debe constar en el listado de productos homologados de la ANT, para el caso vehículos de la clase automóvil, camioneta, camión, bus, autobús, furgoneta con año de fabricación menor o igual al año 2010 que no hayan sido homologados, para ingresar al parque automotor de servicio público o comercial, deberán presentar el certificado de aprobación de Revisión Técnica Vehicular (RTV), y la certificación de que el modelo ya no está en producción emitido por el representante legal de la marca en el Ecuador. La Agencia Nacional de Tránsito podrá validar la información con el área de los procesos de homologación vehicular.

i) Copia de certificado de la factura de la carrocería para el caso de microbuses, minibuses y buses.

j) En caso de que el vehículo entrante haya sido de servicio público debe ser previamente deshabilitado.

k) Copia de Cédula de Identidad, Papeleta de Votación actualizada y nombramiento del representante legal de la operadora, debidamente registrado.

l) No adeudar a la ANT / GAD/PATENTE MUNICIPAL (socio o accionista).

m) Pago de tasas respectivas.

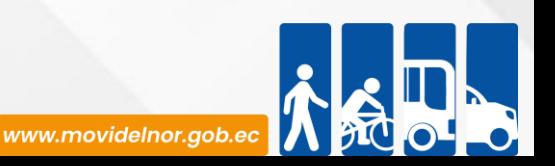

# **Procedimiento interno que sigue el servicio**

- 1.- Informe Técnico (Justificando la necesidad y cobertura de transporte).
- 2.- Aprobación Informe Técnico Coordinador de Agencia Cantonal de Agencia.
- 3.- Remitir expediente completo (Jefatura Agencias).
- 4.- Revisión Jefatura de Agencias cumplimiento técnico.
- 5.- Notificación previa Gerente de Transporte.
- 6.- Re ingreso de documentación previo a la Resolución Definitiva.
- 7.- Remitir Secretaria General elaboración Resolución Definitiva.
- 8.- Aprobación Gerente General.

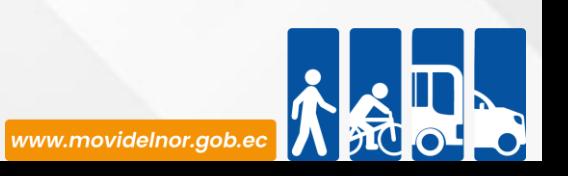

**Servicio Automatizado:** No

**Link para descargar el formulario de servicios :**

**Link para el servicio por internet (on line):** No aplica.

**Número de ciudadanos que accedieron al servicio en el último período(mensual):** 1

**Número de ciudadanos que accedieron al servicio acumulativo:** 8 **Porcentaje de satisfacción sobre el uso del servicio:** 13%

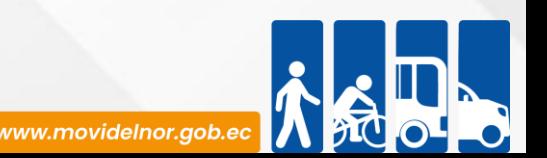

**Horario y lugar de ofrece el servicio**: Lunes a Viernes 08:00 a 17:00 Av. Eloy Alfaro y Julio Zaldumbide.

**Tiempo estimado de respuesta:** 1 hora.

**Tipos de canales disponibles de atención presencia**l / **Tipo de beneficiarios o usuarios del servicio** Agencias cantonales de la Mancomunidad /Operadoras de transporte**. Costo:** \$71,4

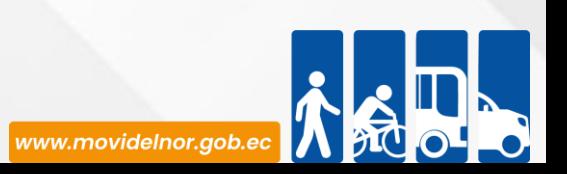

**Descripción del servicio:** Procedimiento mediante el cual la autoridad competente verifica que el vehículo ofertado por el transportista cumple con las características técnicas, vehiculares y administrativas que correspondan, así como los requerimientos de antigüedad, titularidad, póliza de seguro y revisión técnica, lo cual se acredita nominalmente a través del respectivo Título Habilitante.

# **¿Cómo acceder al servicio?**

1. Entregar un expediente que incluye el formulario de solicitud de Habilitación Vehicular y todos los requisitos establecidos en el formulario.

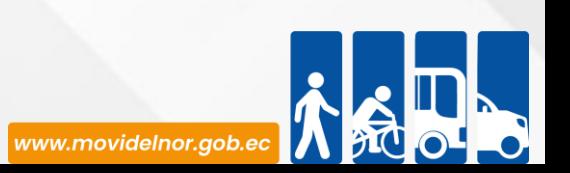

### **Requisitos para la obtención del servicio**

a) Formulario según el tramite - "Formulario (solicitud) que se encuentran en la página web [www.movidelnor.gob.ec](http://www.movidelnor.gob.ec/) . La solicitud debe estar sellada y firmada por el Representante Legal.

b) Certificado de Revisión Técnica Vehicular vigente aprobada.

- c) Matrícula y Revisión Vehicular vigente del vehículo entrante.
- d) Copia de Cédula y de papeleta de votación vigente del socio.
- e) Copia del contrato de compra venta notariada o copia certificada de la factura del vehículo emitida por la "Casa Comercial" para vehículo nuevo.

f) Copia de la resolución de des habilitación del vehículo entrante en caso de haber sido público o comercial.

g) El vehículo que ingresa debe constar en el listado de productos homologados de la ANT para el caso vehículos de la clase automóvil, cámioneta, camión, bus, autobús, furgoneta con año de fabricación menor o igual al año 2010 que no hayan sido homologados, para ingresar al parque automotor de servicio público o comercial, deberán presentar el certificado de aprobación de Revisión Técnica Vehicular (RTV), y la certificación de que el modelo ya no está en producción emitido por el representante legal de la marca en el Ecuador. La Agencia Nacional de Tránsito podrá validar la información con el área de los procesos de homologación vehicular.

h) Copia de Cédula de Identidad, Papeleta de Votación actualizada y nombramiento del representante legal de la operadora, debidamente registrado.

i) Copia de certificado de la factura de la carrocería para el caso de microbuses, minibuses y buses.

j) Registro Único de Contribuyentes (RUC) actualizado del Socio y Operadora.

k) Renovación del permiso de aprobación (donde conste como cupo pendiente y que este dentro del tiempo facultado a realizar el mismo).

l) No adeudar a la ANT/GAD/Patente Municipal (Socio o Accionista).

m) Comprobante de pago del costo del servicio.

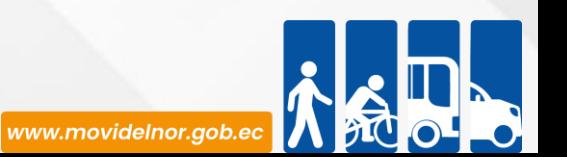
## **Procedimiento interno que sigue el servicio**

- 1.- Análisis y verificación de cumplimiento de requisitos por parte del Técnico si es factible emitir la Resolución.
- 2.- Verificación por parte del Coordinador de Agencia Cantonal de Agencia y suscribir la Resolución (Responsabilidad Coordinador De Agencia Cantonal Cantonal)
- 3.- Entrega al usuario por parte del Técnico de Agencia escanear la misma, subir al sistema Quipux dirigido al usuario copia Jefe de Agencias y Departamento de Fiscalización.

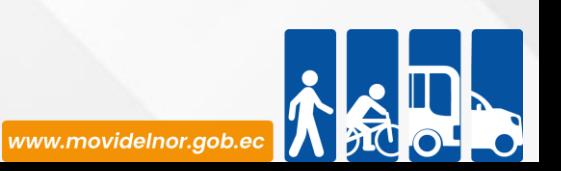

**Servicio Automatizado:** No

**Link para descargar el formulario de servicios :**

**Link para el servicio por internet (on line):** No aplica.

**Número de ciudadanos que accedieron al servicio en el último período(mensual):** 14

**Número de ciudadanos que accedieron al servicio acumulativo:** 53

**Porcentaje de satisfacción sobre el uso del servicio:** 26%

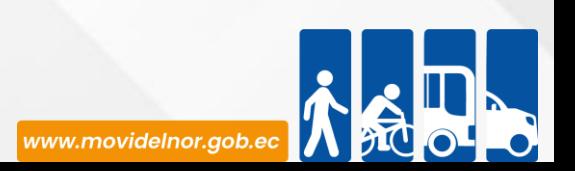

# **DESHABILITACIÓN VEHICULAR**

**Horario y lugar de ofrece el servicio**: Lunes a Viernes 08:00 a 17:00 Av. Eloy Alfaro y Julio Zaldumbide.

**Tiempo estimado de respuesta:** 1 hora.

**Tipos de canales disponibles de atención presencia**l / **Tipo de beneficiarios o usuarios del servicio** Agencias cantonales de la Mancomunidad /Operadoras de transporte**. Costo:** \$47,6

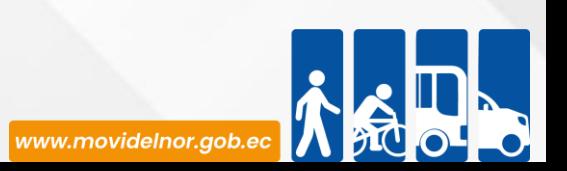

**Descripción del servicio:** Es el proceso mediante el cual un vehículo con placas de alquiler deja de constar dentro del permiso/contrato de operación, permitiendo un plazo para la habilitación de otra unidad.

# **¿Cómo acceder al servicio?**

1. Entregar un expediente que incluye el formulario de solicitud de Deshabilitación Vehicular y todos los requisitos establecidos en el formulario.

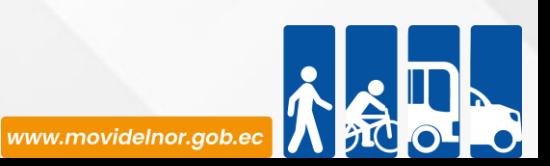

# **Requisitos para la obtención del servicio**

a) Formulario según el tramite - "Formulario (solicitud) que se encuentran en la página web [www.movidelnor.gob.ec](http://www.movidelnor.gob.ec/). La solicitud debe estar sellada y firmada por el Representante Legal.

b) Copia de Cédula y de papeleta de votación vigente del socio.

c) Copia legible de Matrícula y Revisión Vehicular vigente del vehículo.

d) Registro Único de Contribuyentes (RUC) actualizado de la Operadora y Socio.

e) Copia de cédula de identidad, papeleta de votación y nombramiento debidamente registrado (vigente y legible) del Representante legal de la operadora.

f) Permiso de operación y resolución donde conste el socio y la unidad.

g) Fotografía del vehículo con el cambio de color de ser el caso.

h) No adeudar a la ANT/GAD/PATENTE MUNICIPAL (socio o accionista).

i) Pago de tasas respectivas.

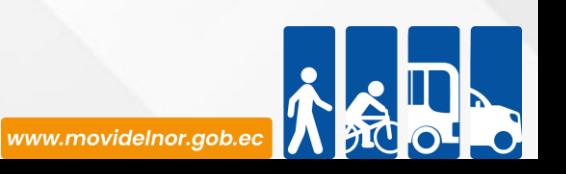

### **Procedimiento interno que sigue el servicio**

1.- Análisis y verificación de cumplimiento de requisitos por parte del Técnico si es factible realizar la Resolución.

2.- Verificación por parte del Coordinador de Agencia Cantonal de Agencia y suscribir la Resolución (Responsabilidad Coordinador de Agencia Cantonal Cantonal).

3.- Entrega al usuario por parte del Técnico de Agencia escanear la misma, subir al sistema Quipux dirigido al usuario copia Jefe de Agencias y Departamento de Fiscalización.

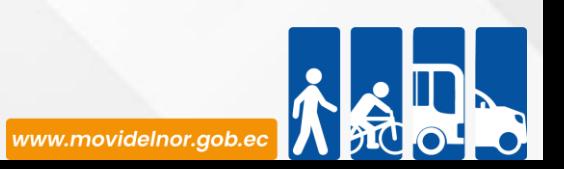

**Servicio Automatizado:** No

**Link para descargar el formulario de servicios :**

**Link para el servicio por internet (on line):** No aplica.

**Número de ciudadanos que accedieron al servicio en el último período(mensual):** 27

**Número de ciudadanos que accedieron al servicio acumulativo:** 130 **Porcentaje de satisfacción sobre el uso del servicio:** 51%

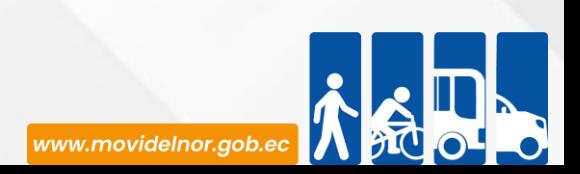

# **CAMBIO DE SOCIO CON HABILITACIÓN DE VEHICULO**

**Horario y lugar de ofrece el servicio**: Lunes a Viernes 08:00 a 17:00 Av. Eloy Alfaro y Julio Zaldumbide.

**Tiempo estimado de respuesta:** 1 hora.

**Tipos de canales disponibles de atención presencia**l / **Tipo de beneficiarios o usuarios del servicio** Agencias cantonales de la Mancomunidad /Operadoras de transporte**. Costo:** \$357

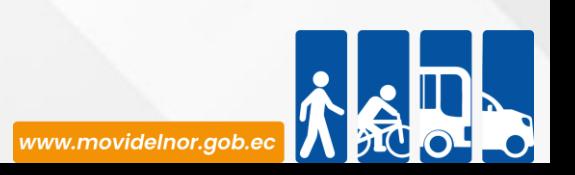

**Descripción del servicio:** Es el cambio que se da con un socio/accionista que ha realizado una deshabilitación de vehículo por otro socio/accionista que va habilitar un vehículo.

# **¿Cómo acceder al servicio?**

1. Entregar un expediente que incluye el formulario de solicitud de Cambio de Socio con Habilitación de vehículo y todos los requisitos establecidos en el formulario.

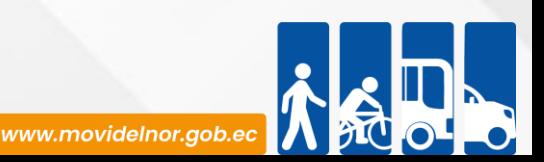

#### **Requisitos para la obtención del servicio**

a) Formulario según el tramite - "Formulario (solicitud) que se encuentran en la página web [www.movidelnor.gob.ec](http://www.movidelnor.gob.ec/). La solicitud debe estar sellada y firmada por el Representante Legal.

- b) Certificado de Revisión Técnica Vehicular vigente aprobada.
- c) Copia de Cédula y de papeleta de votación vigente del socio entrante y saliente.
- d) Matrícula y Revisión Vehicular vigente del vehículo entrante

e) Copia del contrato de compra venta notariada o copia certificada de la factura del vehículo emitida por la "Casa Comercial" para vehículo nuevo

f) El vehículo que ingresa debe constar en el listado de productos homologados de la ANT, para el caso vehículos de la clase automóvil, camioneta, camión, bus, autobús, furgoneta con año de fabricación menor o igual al año 2010 que no hayan sido homologados, para ingresar al parque automotor de servicio público o comercial, deberán presentar el certificado de aprobación de Revisión Técnica Vehicular (RTV), y la certificación de que el modelo ya no está en producción emitido por el representante legal de la marca en el Ecuador. La Agencia Nacional de Tránsito podrá validar la información con el área de los procesos de homologación vehicular.

g) En caso de muerte del socio, copia del acta de defunción, posesión efectiva de dominio y poder especial firmado por todos los herederos que faculte la administración de los bienes dejados por el difunto.

h) Acta de Liquidación y Finiquito del Socio o Accionista saliente; y, copia certificada de la resolución del proceso de selección del nuevo socio o accionista.

i) Acta de aceptación del nuevo socio certificada por el Secretario de la Operadora de Transporte (para cooperativas); y, para las compañías, nómina de accionistas emitido por la Superintendencia de Compañías, en donde conste el socio

j) Certificación de no ser miembro de la fuerza pública en servicio activo, vigilante, autoridades o empleados civiles que trabajen en los organismos relacionados con el tránsito y transporte

k) Certificación de Historia laboral del IESS del socio o accionista (Tiempo de servicio por empleador) (30 días de vigencia).

l) Copia de cédula de identidad, papeleta de votación (actualiza y vigente) y nombramiento del representante legal de la operadora, debidamente registrado.

m) Copia de la licencia del Socio según su modalidad (En caso de que el Socio no tenga la licencia requerida para conducir el vehículo de conformidad con LOTTTSV deberá adjuntar copia del contrato de trabajo del chofer, debidamente legalizado en el Ministerio de Relaciones Laborales y Certificación del IESS del chofer; en la modalidad de transporte de servicio comercial en taxis ejecutivos deberá obligatoriamente presentar la licencia PROFESIONAL.

n) Registro Único de Contribuyentes (RUC) actualizado del Socio y Operadora.

o) Permiso de Operación, copia de la resolución de Habilitación Operacional donde conste el socio y la unidad.

p) Copia de la resolución de des habilitación del vehículo entrante (en caso de haber pertenecido al servicio público y comercial)

q) Renovación del permiso de aprobación (donde conste como cupo pendiente y que este dentro del tiempo facultado a realizar el mismo).

r) No adeudar a la ANT / GAD/PATENTE MUNICIPAL (socio o accionista)

s) Pago de tasas respectivas.

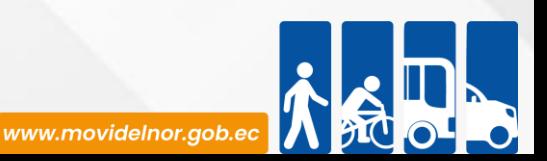

1.-Análisis y verificación de cumplimiento de requisitos por parte del Técnico si es factible emitir la Resolución.

2.- Verificación por parte del Coordinador de Agencia Cantonal de Agencia y suscribir la Resolución (Responsabilidad Coordinador De Agencia Cantonal Cantonal)

3.- Entrega al usuario por parte del Técnico de Agencia escanear la misma, subir al sistema Quipux dirigido al usuario copia Jefe de Agencias y Departamento de Fiscalización.

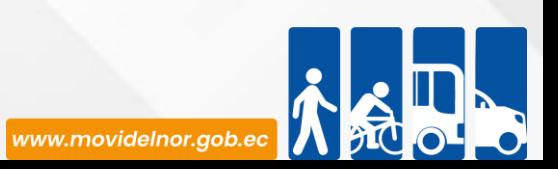

**Servicio Automatizado:** No

**Link para descargar el formulario de servicios :**

**Link para el servicio por internet (on line):** No aplica.

**Número de ciudadanos que accedieron al servicio en el último período(mensual):** 1

**Número de ciudadanos que accedieron al servicio acumulativo:** 13

**Porcentaje de satisfacción sobre el uso del servicio:** 8%

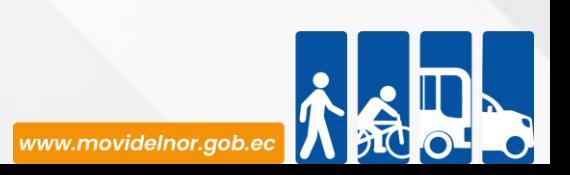

# **CAMBIO DE SOCIO Y VEHÍCULO**

**Horario y lugar de ofrece el servicio**: Lunes a Viernes 08:00 a 17:00 Av. Eloy Alfaro y Julio Zaldumbide.

**Tiempo estimado de respuesta:** 1 hora.

**Tipos de canales disponibles de atención presencia**l / **Tipo de beneficiarios o usuarios del servicio** Agencias cantonales de la Mancomunidad /Operadoras de transporte.

**Costo:** \$336

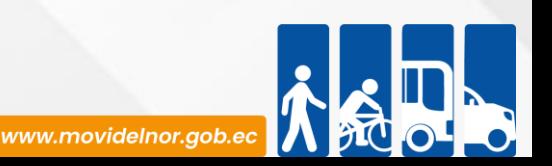

**Descripción del servicio:** Es el proceso en el cual se deshabilita un socio/accionista con su vehículo y se habilita otro socio/accionista con su respectiva unidad en observancia de no incrementa el parque automotor de servicio público/comercial.

# **¿Cómo acceder al servicio?**

1. Entregar un expediente que incluye el formulario de solicitud de Cambio de socio y vehículo y todos los requisitos establecidos en el formulario.

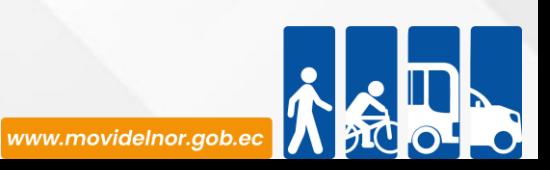

#### **Requisitos para la obtención del servicio**

a) Formulario según el tramite - "Formulario (solicitud) que se encuentran en la página web www.movidelnor.gob.ec". La solicitud debe estar sellada y firmada por el Representante Legal.

- b) Certificado de Revisión Técnica Vehicular vigente aprobada.
- c) Copia de Cédula y de papeleta de votación vigente del socio entrante y saliente.
- d) Matrícula y Revisión Vehicular vigente del vehículo entrante.

e) Copia del contrato de compra venta notariada o copia certificada de la factura del vehículo emitida por la "Casa Comercial" para vehículo nuevo

f) El vehículo que ingresa debe constar en el listado de productos homologados de la ANT, para el caso vehículos de la clase automóvil, camioneta, camión, bus, autobús, furgoneta con año de fabricación menor o igual al año 2010 que no hayan sido homologados, para ingresar al parque automotor de servicio público o comercial, deberán presentar el certificado de aprobación de Revisión Técnica Vehicular (RTV), y la certificación de que el modelo ya no está en producción emitido por el representante legal de la marca en el Ecuador. La Agencia Nacional de Tránsito podrá validar la información con el área de los procesos de homologación vehicular.

g) En caso de muerte del socio, copia del acta de defunción, posesión efectiva de dominio y poder especial firmado por todos los herederos que faculte la administración de los bienes dejados por el difunto.

h) Acta de Liquidación y Finiquito del Socio o Accionista saliente; y, copia certificada de la resolución del proceso de selección del nuevo socio o accionista.

i) Acta de aceptación del nuevo socio certificada por el Secretario de la Operadora de Transporte (para cooperativas); y, para las compañías, nómina de accionistas emitido por la Superintendencia de Compañías, en donde conste el socio.

j) Certificación de no ser miembro de la fuerza pública en servicio activo, vigilante, autoridades o empleados civiles que trabajen en los organismos relacionados con el tránsito y transporte

k) Certificación de Historia laboral del IESS del socio o accionista (Tiempo de servicio por empleador) (30 días de vigencia).

l) Copia de cédula de identidad, papeleta de votación (actualiza y vigente) y nombramiento del representante legal de la operadora, debidamente registrado.

m) Copia de la licencia del Socio según su modalidad (En caso de que el Socio no tenga la licencia requerida para conducir el vehículo de conformidad con LOTTTSV deberá adjuntar copia del contrato de trabajo del chofer, debidamente legalizado en el Ministerio de Relaciones Laborales y Certificación del IESS del chofer; en la modalidad de transporte de servicio comercial en taxis ejecutivos deberá obligatoriamente presentar la licencia PROFESIONAL.

- n) Registro Único de Contribuyentes (RUC) actualizado del Socio y Operadora.
- o) Permiso de Operación, copia de la resolución de Habilitación Operacional donde conste el socio y la unidad.
- p) Copia de la resolución de des habilitación del vehículo entrante (en caso de haber pertenecido al servicio público y comercial).

q) No adeudar a la ANT / GAD/PATENTE MUNICIPAL (socio o accionista).

r) Pago de tasas respectivas.

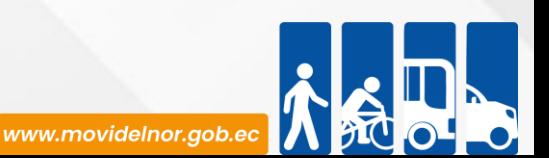

### **Procedimiento interno que sigue el servicio**

1.-Análisis y verificación de cumplimiento de requisitos por parte del Técnico si es factible emitir la Resolución.

2.- Verificación por parte del Coordinador de Agencia Cantonal de Agencia y suscribir la Resolución (Responsabilidad Coordinador de Agencia Cantonal Cantonal)

3.- Entrega al usuario por parte del Técnico de Agencia escanear la misma, subir al sistema Quipux dirigido al usuario copia Jefe de Agencias y Departamento de Fiscalización.

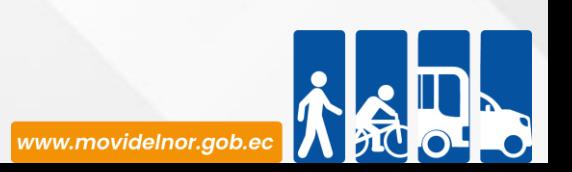

**Servicio Automatizado:** No

**Link para descargar el formulario de servicios :**

**Link para el servicio por internet (on line):** No aplica.

**Número de ciudadanos que accedieron al servicio en el último período(mensual):** 2

**Número de ciudadanos que accedieron al servicio acumulativo:** 6

**Porcentaje de satisfacción sobre el uso del servicio:** 33%

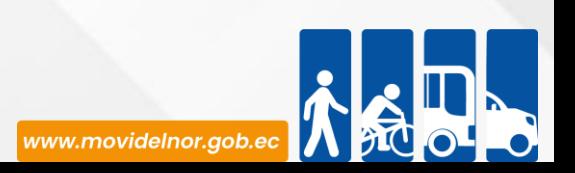

# **CAMBIO DE SOCIO**

**Horario y lugar de ofrece el servicio**: Lunes a Viernes 08:00 a 17:00 Av. Eloy Alfaro y Julio Zaldumbide.

**Tiempo estimado de respuesta:** 1 hora.

**Tipos de canales disponibles de atención presencia**l / **Tipo de beneficiarios o usuarios del servicio** Agencias cantonales de la Mancomunidad /Operadoras de transporte.

**Costo:** \$238

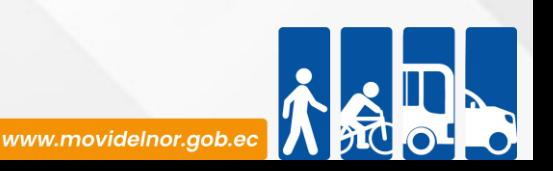

**Descripción del servicio:** Es el proceso mediante el cual se deshabilita un socio/accionista y se habilita otro socio/accionista dentro de un permiso/contrato de operación.

## **¿Cómo acceder al servicio?**

1. Entregar un expediente que incluye el formulario de solicitud de Cambio de Socio y todos los requisitos establecidos en el formulario.

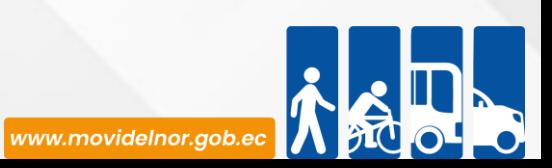

#### **Requisitos para la obtención del servicio**

a) Formulario según el tramite - Formulario (solicitud) que se encuentran en la página web www.movidelnor.gob.ec

b) Copia de Cédula y de papeleta de votación vigente y legible del Socio Entrante y Saliente.

c) Certificado de Revisión Técnica Vehicular vigente aprobada.

d) Matrícula y Revisión Vehicular vigente del vehículo entrante.

e) Copia del contrato de compra venta notariado (a color).

f) En caso de muerte del socio, copia del acta de defunción, posesión efectiva de dominio y poder especial firmado por todos los herederos que faculte la administración de los bienes dejados por el difunto.

g) Acta de Liquidación y Finiquito del Socio o Accionista saliente; y, copia certificada por el Secretario de la Operadora de Transporte de la resolución del proceso de selección del nuevo socio o accionista.

h) Acta de aceptación del nuevo socio certificada por el Secretario de la Operadora de Transp.orte (para cooperativas); y, para las compañías, nómina de accionistas emitido por la Superintendencia de Compañías, en donde conste el socio.

i) Certificación de no ser miembro de la fuerza pública en servicio activo, vigilante, autoridades o empleados civiles que trabajen en los organismos relacionados con el tránsito y transporte.

j) Certificación de Historia laboral del IESS del socio o accionista (Tiempo de servicio por empleador) (30 días de vigencia).

k) Copia de la licencia del Socio (En caso de que el Socio no tenga la licencia requerida para conducir el vehículo de conformidad con LOTTTSV deberá adjuntar copia del contrato de trabajo del chofer, debidamente legalizado en el Ministerio de Relaciones Laborales y Certificación del IESS del chofer; en la modalidad de transporte de servicio comercial en taxis ejecutivos deberá obligatoriamente presentar la licencia PROFESIONAL.

l) Copia de la Cédula de Identidad, Papeleta de Votación (vigente y legible), y del Nombramiento del Representante Legal de la Operadora, debidamente registrado.

m) No adeudar a la ANT / GAD/PATENTE MUNICIPAL (Socio o Accionista)

- n) Copia del Registro Único de Contribuyentes (RUC) actualizado y legible de la Operadora y Socio.
- o) Copia del Permiso de Operación y Resolución de Habilitación operacional, donde conste el socio y la unidad vehicular.

p) Comprobante de pago del costo del servicio.

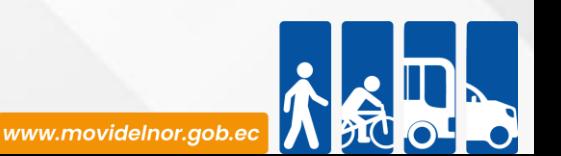

### **Procedimiento interno que sigue el servicio**

1.- Análisis y verificación de cumplimiento de requisitos por parte del Técnico si es factible realizar la Resolución.

2.- Verificación por parte del Coordinador de Agencia Cantonal de Agencia suscribir la Resolución (Responsabilidad Coordinador de Agencia Cantonal Cantonal).

3.- Entrega al usuario por parte del Técnico de Agencia escanear la misma, subir al sistema Quipux dirigido al usuario copia Jefe de Agencias y Departamento de Fiscalización.

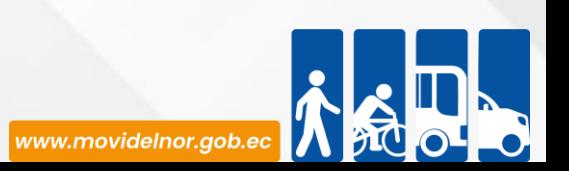

**Servicio Automatizado:** No

**Link para descargar el formulario de servicios :**

**Link para el servicio por internet (on line):** No aplica.

**Número de ciudadanos que accedieron al servicio en el último período(mensual):** 13

**Número de ciudadanos que accedieron al servicio acumulativo:** 77

**Porcentaje de satisfacción sobre el uso del servicio:** 17%

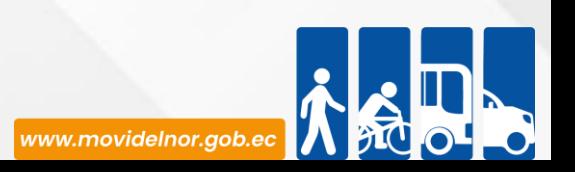

**Horario y lugar de ofrece el servicio**: Lunes a Viernes 08:00 a 17:00 Av. Eloy Alfaro y Julio Zaldumbide.

**Tiempo estimado de respuesta:** 1 hora.

**Tipos de canales disponibles de atención presencia**l / **Tipo de beneficiarios o usuarios del servicio** Agencias cantonales de la Mancomunidad /Operadoras de transporte.

**Costo:** \$71,4

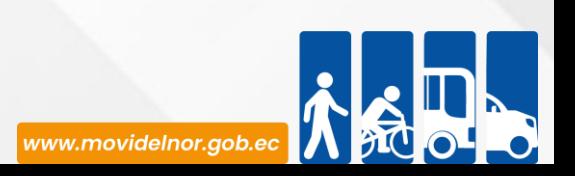

**Descripción del servicio:** Mediante este proceso, los socios/accionistas incluidos en un permiso/contrato de operación pueden hacer la renovación de sus vehículos, en observancia de no incrementar el parque automotor de servicio público/comercial.

# **¿Cómo acceder al servicio?**

1. Entregar un expediente que incluye el formulario de solicitud de Cambio de Vehículo y todos los requisitos establecidos en el formulario.

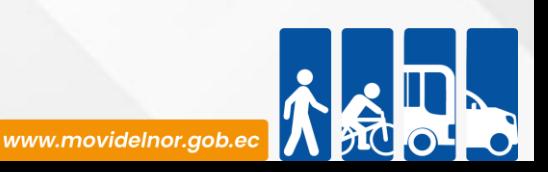

#### **Requisitos para la obtención del servicio**

a) Formulario según el tramite - "Formulario (solicitud) que se encuentran en la página web **[www.movidelnor.gob.ec](http://www.movidelnor.gob.ec/)** . La solicitud debe estar sellada y firmada por el Representante Legal.

b) Certificado de Revisión Técnica Vehicular vigente aprobada.

c) Matrícula vigente vehículo entrante.

d) Copia de cédula y papeleta de votación vigente y legible del Socio.

e) Copia del contrato de compra venta notariada o copia certificada de la factura del vehículo emitida por la "Casa Comercial" para vehículo nuevo.

f) El vehículo que ingresa debe constar en el listado de productos homologados de la ANT, para el caso vehículos de la clase automóvil, camioneta, camión, bus, autobús, furgoneta con año de fabricación menor o igual al año 2010 que no hayan sido homologados, para ingresar al parque automotor de servicio público o comercial, deberán presentar el certificado de aprobación de Revisión Técnica Vehicular (RTV), y la certificación de que el modelo ya no está en producción emitido por el representante legal de la marca en el Ecuador. La Agencia Nacional de Tránsito podrá validar la información con el área de los procesos de homologación vehicular.

g) Copia certificada de la factura de la carrocería para el caso de microbuses, minibuses y buses.

h) Copia de la resolución de des habilitación del vehículo entrante (en caso de haber pertenecido al servicio público y comercial).

i) Copia de Cédula de identidad, Papeleta de Votación (actualizada y legible) y nombramiento del representante legal de la operadora, debidamente registrado.

j) Copia actualizada y legible del Registro Único de Contribuyentes (RUC), de la Operadora y el Socio.

k) No adeudar a la ANT / GAD/PATENTE MUNICIPAL (socio o accionista)

l) Pago de tasas respectivas.

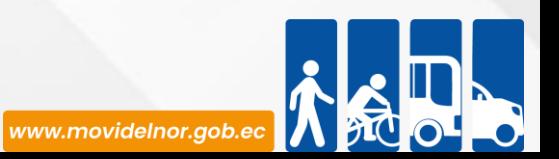

### **Procedimiento interno que sigue el servicio**

1.-Análisis y verificación de cumplimiento de requisitos por parte del Técnico si es factible emitir la Resolución.

2.- Verificación por parte del Coordinador de Agencia Cantonal de Agencia y suscribir la Resolución (Responsabilidad Coordinador de Agencia Cantonal Cantonal)

3.- Entrega al usuario por parte del Técnico de Agencia escanear la misma, subir al sistema Quipux dirigido al usuario copia Jefe de Agencias y Departamento de Fiscalización.

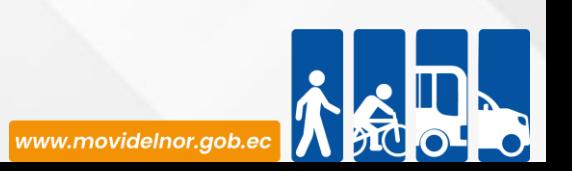

### **Servicio Automatizado:** No

**Link para descargar el formulario de servicios :**

**Link para el servicio por internet (on line):** No aplica.

**Número de ciudadanos que accedieron al servicio en el último período(mensual):** 11

**Número de ciudadanos que accedieron al servicio acumulativo:** 45

**Porcentaje de satisfacción sobre el uso del servicio:** 24%

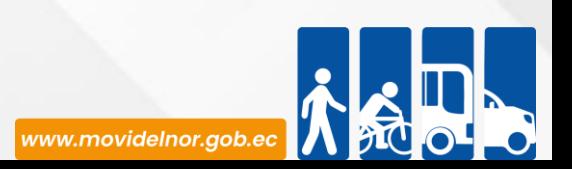

**Horario y lugar de ofrece el servicio**: Lunes a Viernes 08:00 a 17:00Manuelita Cañizares y Los Galeanos (CRV1 Ibarra) / Av.Eloy Alfaro 2-80 y Julio Zaldumbide

**Tiempo estimado de respuesta:** 5 minutos

**Tipos de canales disponibles de atención presencia**l / **Tipo de beneficiarios o usuarios del servicio** Oficina de la Unidad de Fiscalización del Transporte **Costo: 0**

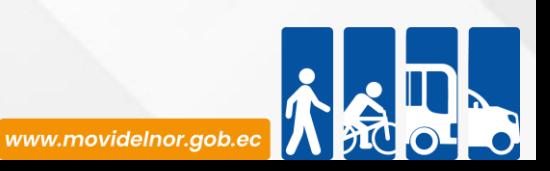

**Descripción del servicio:** Proceso mediante el cual se realiza el control de normas técnico mecánicas y títulos habilitantes a las unidades del transporte público y comercial de los cantones de la Mancomunidad de Trásnito del Norte.

# **¿Cómo acceder al servicio?**

Cada unidad de transporte público/comercial debe presentarse a la fiscalización de acuerdo al lugar, día y hora previamente establecida en el cronograma elaborado por la Unidad de Fiscalización compartido a través de la Agencia Cantonal competente.

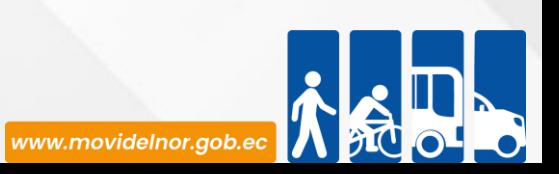

### **Requisitos para la obtención del servicio**

a) El Jefe de la Unidad de Fiscalización del Transporte deberá coordinar y elaborar el cronograma de trabajo de fiscalización con las Agencias Cantonales de MOVIDELNOR EP.

b) El Representante Legal de cada una de las operadoras de transporte público/comerical deberá recibira través de la Agencia Cantonal competente el cronograma de fiscalización.

c) El Representante Legal de cada una de las operadoras de transporte público/comerical deberá comunicar el cronograma de fiscalización a cada uno de los socios.

d) Cada socio/conductor deberá presentarse con su unidad a la fiscalización de acuerdo al lugar, día y hora previamente establecida en el cronograma de fiscalización.

e) Durante la fiscalización, el Representante Legal de cada una de las operadoras de transporte público/comerical deberá presentar de manera física y digital la nómina de socios actualizada en el cual conste datos de la unidad (placa, disco, año, modelo) y socio de la misma (cédula y nombre completo).

f) Durante la fiscalización, el Representante Legal de cada una de las operadoras de transporte público/comerical deberá presentar de manera física y digital los títulos habilitantes donde conste de manera ordenada por número de disco el permiso/contrato de operación, resoluciones habilitantes, matrícula y RTV vigente de cada unidad en

la jurisdicción de MOVIDELNOR.

g) Durante la fiscalización, cada socio/conductor de las unidades de transporte público/comerical deberá presentar físicamente su matrícula y RTV vigente dentro de su jurisdicción.

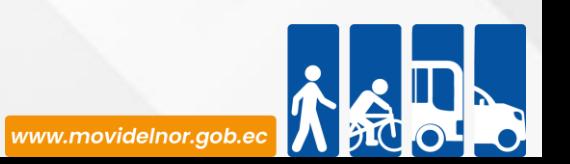

### **Procedimiento interno que sigue el servicio**

1.- Control de normas técnico mecánicas y títulos habilitantes por parte del Técnico de Fiscalización en base a la Normativa Legal Vigente.

2.- Verificación de títulos habilitantes mediante el sistema axis por parte del Jefe/Técnicos de la Unidad de Fiscalización del Transporte.

3.- A través de Quipux, el Jefe de la Unidad de Fiscalización entrega al Departamento de Agencias con copia a la Agencia Cantonal competente el informe y fichas técnicas de fiscalización.

4.- Entrega de fichas técnicas de fiscalización al representante legal de cada operadora de transporte público/comercial por parte de la Agencia Cantonal competente.

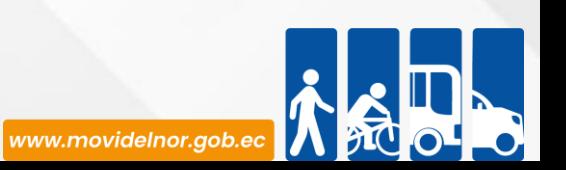

**Servicio Automatizado:** No

**Link para descargar el formulario de servicios :**

**Link para el servicio por internet (on line):** No aplica.

**Número de ciudadanos que accedieron al servicio en el último período(mensual):** 175

**Número de ciudadanos que accedieron al servicio acumulativo:** 684

**Porcentaje de satisfacción sobre el uso del servicio:** 100%

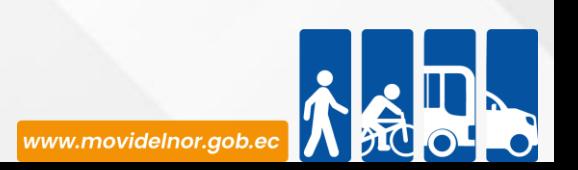

**Horario y lugar de ofrece el servicio**: Lunes a Viernes 08:00 a 17:00Manuelita Cañizares y Los Galeanos (CRV1 Ibarra) / Av.Eloy Alfaro 2-80 y Julio Zaldumbide

**Tiempo estimado de respuesta:** Aproximadamente 3 minutos por vehículo.

**Tipos de canales disponibles de atención presencia**l / **Tipo de beneficiarios o usuarios del servicio** Oficina de la Unidad de Fiscalización del Transporte / Operadoras de transporte público/comercial

**Costo: 0**

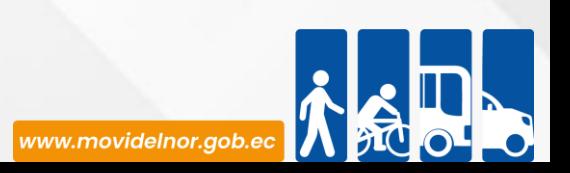

**Descripción del servicio:** Proceso mediante el cual se realiza en conjunto con los señores ACT el control en vía de normas técnico mecánicas y documentación a las unidades del transporte público y comercial de los cantones de la Mancomunidad de Tránsito del Norte.

## **¿Cómo acceder al servicio?**

Cada unidad de transporte público/comercial debe obedecer al ACT y parar la marcha para la fiscalización en vía en base a la Normativa Legal Vigente.

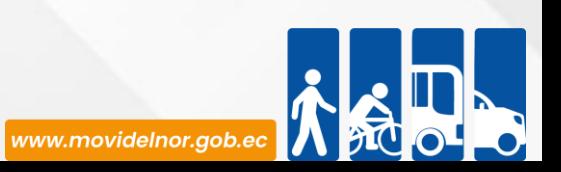

# **Requisitos para la obtención del servicio**

a) El Jefe de la Unidad de Fiscalización del Transporte deberá coordinar y elaborar el cronograma de trabajo de fiscalización con el Departamento de Agentes Civiles de Tránsito.

b) Los señores ACT se encargarán de detener la marcha a las unidades de transporte público/comercial y particulares en el ámbito de sus competencias.

c) Cada socio/conductor deberá detener la marcha para el control en vía de normas técnico mecánicas por parte del Técnico de Fiscalización en base a la Normativa Legal Vigente.

d) Durante la fiscalización en vía, cada socio/conductor de las unidades de transporte público/comercial deberá presentar físicamente su matrícula y RTV vigente dentro de su jurisdicción.

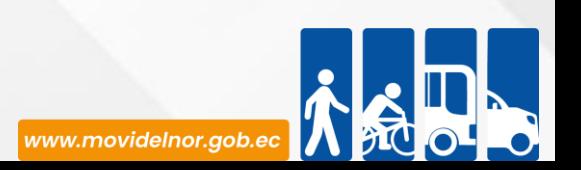

### **Procedimiento interno que sigue el servicio**

1.- Control de normas técnico mecánicas y títulos habilitantes por parte del Técnico de Fiscalización en base a la Normativa Legal Vigente.

2.- Verificación de títulos habilitantes mediante el sistema axis por parte del Jefe/Técnicos de la Unidad de Fiscalización del Transporte.

3.- A través de Quipux, el Jefe de la Unidad de Fiscalización entrega al Departamento de Agencias el informe de control operativo.

4.- Por parte de la Agencia Cantonal competente utilizar el aporte emitido en el informe para contribuir con el cumplimiento a las Normas, Reglamentos y Leyes vigentes en nuestro país, siempre prensando en el bien común.

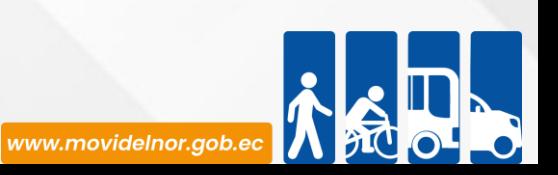
**Link para descargar el formulario de servicios :**

**Link para el servicio por internet (on line):** No aplica.

**Número de ciudadanos que accedieron al servicio en el último período(mensual):** 0

**Número de ciudadanos que accedieron al servicio acumulativo:** 17

**Porcentaje de satisfacción sobre el uso del servicio:** 100%

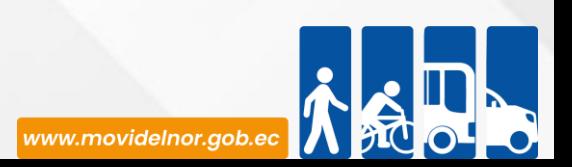

**Horario y lugar de ofrece el servicio**: Lunes a Viernes 08:00 a 17:00Manuelita Cañizares y Los Galeanos (CRV1 Ibarra) / Av.Eloy Alfaro 2-80 y Julio Zaldumbide

**Tiempo estimado de respuesta:** 1 día **Tipos de canales disponibles de atención presencia**l / **Tipo de beneficiarios o usuarios del servicio** Oficina de la Unidad de Fiscalización del Transporte / Operadoras de transporte público/comercial

**Costo: 0**

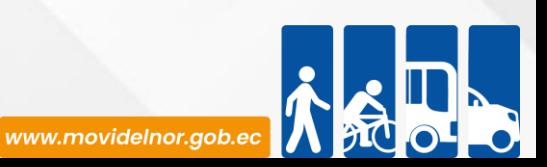

**Descripción del servicio:** Proceso mediante el cual se realiza el control de paradas, rutas y frecuencias del transporte público/comercial de los cantones de la Mancomunidad de Trásnito del Norte. en base al contrato/permiso de operación.

## **¿Cómo acceder al servicio?**

Cada unidad de transporte público/comercial debe cumplir con sus paradas, rutas o frecuencias previamente establecidas en su contrato/permiso de operación.

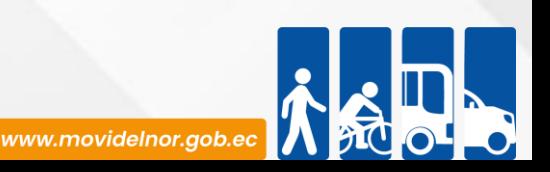

# **Requisitos para la obtención del servicio**

a) El Jefe de la Unidad de Fiscalización del Transporte deberá coordinar y elaborar el cronograma de trabajo de fiscalización con el Departamento de Agencias.

b) El Técnico de Fiscalización deberá verificar el cumplimiento de paradas, rutas y frecuencias de las operadoras de transporte público/comercial previamente establecidas en sus contratos/permisos de operación.

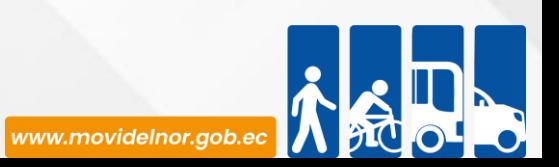

### **Procedimiento interno que sigue el servicio**

1.- Control de paradas, rutas y frecuencias por parte del Técnico de Fiscalización en base al Contrato/Permiso de Operación.

2.- Verificación de títulos habilitantes mediante el sistema axis por parte del Jefe/Técnicos de la Unidad de Fiscalización del Transporte.

3.- A través de Quipux, el Jefe de la Unidad de Fiscalización entrega al Departamento de Agencias el informe correspondiente.

4.- Por parte del Departamento de Agencias utilizar el aporte emitido en el informe para contribuir con el cumplimiento a las Normas, Reglamentos y Leyes vigentes en nuestro país, siempre prensando en el bien común.

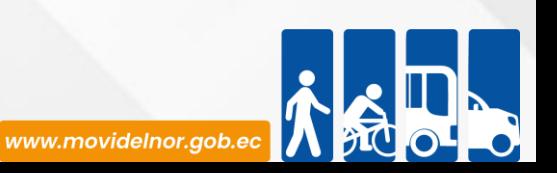

**Link para descargar el formulario de servicios :**

**Link para el servicio por internet (on line):** No aplica.

**Número de ciudadanos que accedieron al servicio en el último período(mensual):** 19

**Número de ciudadanos que accedieron al servicio acumulativo:** 37

**Porcentaje de satisfacción sobre el uso del servicio:** 100%

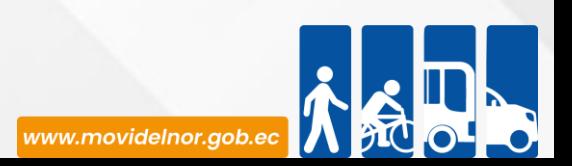

**Horario y lugar de ofrece el servicio**: Lunes a Viernes 08:00 a 17:00 Manuelita Cañizares y Los Galeanos (CRV1 Ibarra) / Av.Eloy Alfaro 2-80 y Julio Zaldumbide

**Tiempo estimado de respuesta:** Aproximadamente 3 minutos por vehículo

**Tipos de canales disponibles de atención presencia**l / **Tipo de beneficiarios o usuarios del servicio** Oficina de la Unidad de Fiscalización del Transporte / Operadoras de transporte público/comercial

**Costo: 0**

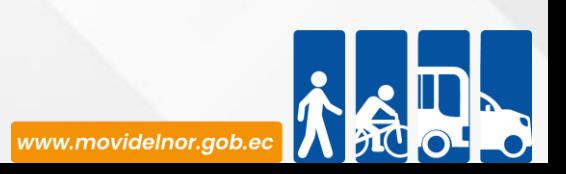

**Descripción del servicio:** Proceso mediante el cual se realiza el control de licencias de publicidad móvil al público del Cantón Ibarra.

### **¿Cómo acceder al servicio?**

En caso de requerir de publicidad móvil, cada unidad de transporte público debe cumplir con el permiso de publicidad móvil entregado por el organismo competente.

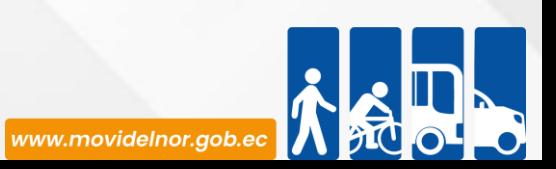

# **Requisitos para la obtención del servicio**

a) El Jefe de la Unidad de Fiscalización del Transporte deberá coordinar y elaborar el cronograma de trabajo de fiscalización con el Departamento de Agencias.

b) El Técnico de Fiscalización deberá verificar el cumplimiento de publicidad móvil a las unidades de las operadoras de transporte público del cantón Ibarra.

b) Cada socio/conductor de las unidades de transporte público de Ibarra deberá presentar al Técnico de Fiscalización el permiso de publicidad móvil emitido por MOVIDELNOR.

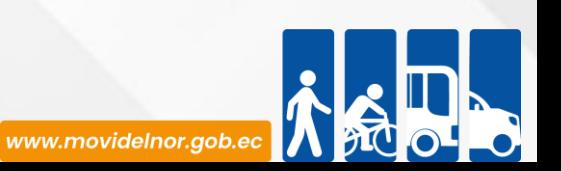

#### **Procedimiento interno que sigue el servicio**

1.- A través de Quipux, el Director de Agencia Ibarra deberá presentar mensualmente los permisos de publicidad móvil al Jefe de la Unidad de Fiscalización.

2.- Control de publicidad móvil por parte del Técnico de Fiscalización.

3.- Verificación de títulos habilitantes mediante el sistema axis por parte del Jefe/Técnicos de la Unidad de Fiscalización del Transporte.

4.- A través de Quipux, el Jefe de la Unidad de Fiscalización entrega al Departamento de Agencias con copia a Agencia Ibarra el informe correspondiente.

5.- Por parte del Departamento de Agencias utilizar el aporte emitido en el informe para contribuir con el cumplimiento a las Normas, Reglamentos y Leyes vigentes en nuestro país, siempre prensando en el bien común.

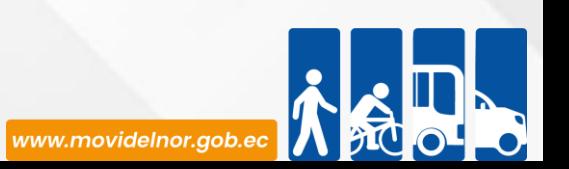

**Link para descargar el formulario de servicios :**

**Link para el servicio por internet (on line):** No aplica.

**Número de ciudadanos que accedieron al servicio en el último período(mensual):** 0

**Número de ciudadanos que accedieron al servicio acumulativo:** 5 **Porcentaje de satisfacción sobre el uso del servicio:** 100%

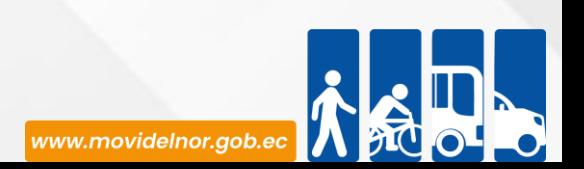

**Horario y lugar de ofrece el servicio**: Lunes a Viernes 08:00 a 17:00 Manuelita Cañizares y Los Galeanos (CRV1 Ibarra) / Av.Eloy Alfaro 2-80 y Julio Zaldumbide

**Tiempo estimado de respuesta:** Aproximadamente 3 minutos por vehículo

**Tipos de canales disponibles de atención presencia**l / **Tipo de beneficiarios o usuarios del servicio** Oficina de la Unidad de Fiscalización del Transporte / Operadoras de transporte público/comercial

**Costo: 0**

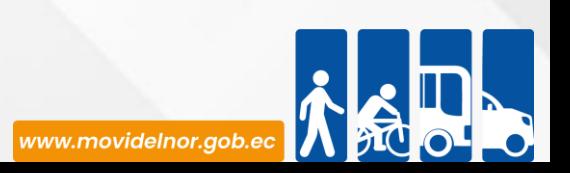

**Descripción del servicio:** Proceso mediante el cual se realiza el control y evaluación periódica del funcionamiento de los dispositivos electrónicos aplicados o normados al transporte público y comercial de la Mancomunidad del Norte.

## **¿Cómo acceder al servicio?**

Cada unidad de transporte público/comercial debe cumplir con sus dispositivos electrónicos normados al transporte según el caso (GPS, taxímetro, etc).

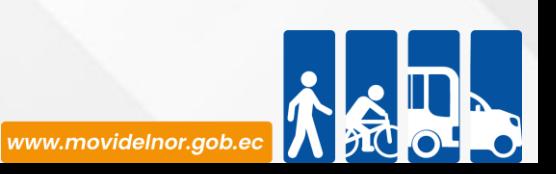

# **Requisitos para la obtención del servicio**

a) El Jefe de la Unidad de Fiscalización del Trasnporte deberá coordinar y elaborar el cronograma de trabajo de fiscalización con el Departamento de Agencias.

b) El Técnico de Fiscalización deberá verificar el cumplimiento de los dispositivos electrónicos normados al transporte público/comercial.

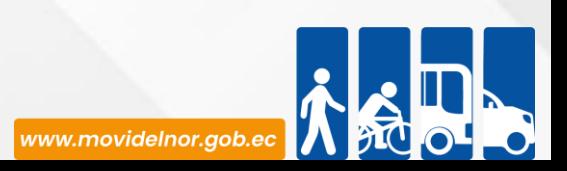

### **Procedimiento interno que sigue el servicio**

1.- Control de dispositivos electrónicos por parte del Técnico de Fiscalización en base al Contrato/Permiso de Operación.

2.- Verificación de títulos habilitantes mediante el sistema axis por parte del Jefe/Técnicos de la Unidad de Fiscalización del Transporte.

3.- A través de Quipux, el Jefe de la Unidad de Fiscalización entrega al Departamento de Agencias el informe correspondiente.

4.- Por parte del Departamento de Agencias utilizar el aporte emitido en el informe para contribuir con el cumplimiento a las Normas, Reglamentos y Leyes vigentes en nuestro país, siempre prensando en el bien común.

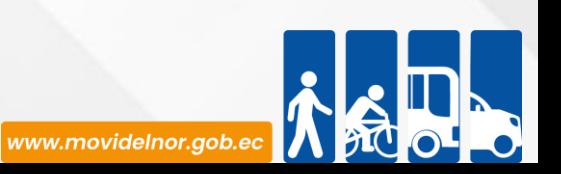

**Link para descargar el formulario de servicios :**

**Link para el servicio por internet (on line):** No aplica.

**Número de ciudadanos que accedieron al servicio en el último período(mensual**): 0

**Número de ciudadanos que accedieron al servicio acumulativo:** 430

**Porcentaje de satisfacción sobre el uso del servicio:** 100%

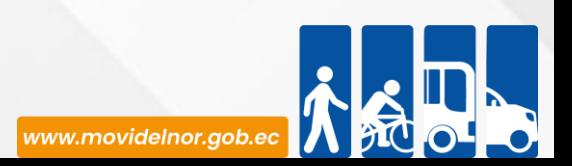

**Horario y lugar de ofrece el servicio**: Lunes a Viernes 08:00 a 17:00 Manuelita Cañizares y Los Galeanos (CRV1 Ibarra) / Av.Eloy Alfaro 2-80 y Julio Zaldumbide

**Tiempo estimado de respuesta:** Aproximadamente 3 minutos por vehículo

**Tipos de canales disponibles de atención presencia**l / **Tipo de beneficiarios o usuarios del servicio** Oficina de la Unidad de Fiscalización del Transporte / Operadoras de transporte público/comercial

**Costo: 0**

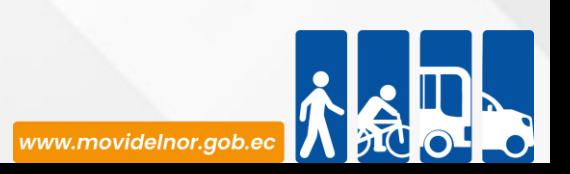

**Descripción del servicio:** Proceso mediante el cual se realiza el control de normas técnico mecánicas y títulos habilitantes en vía o en parada del transporte público/comercial de los cantones de la Mancomunidad de Tránsito del Norte. en base al contrato/permiso de operación.

## **¿Cómo acceder al servicio?**

Cada unidad de transporte público/comercial debe cumplir con la normativa legal vigente existente para cada modalidad, como se establese en el contrato de operación.

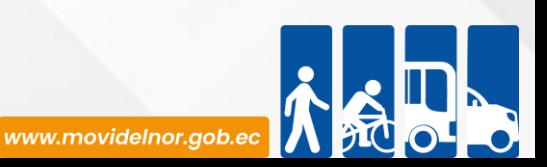

# **Requisitos para la obtención del servicio**

a) El Jefe de la Unidad de Fiscalización del Transporte deberá coordinar y elaborar el cronograma de trabajo de fiscalización con el Departamento de Agencias.

b) El Técnico de Fiscalización deberá verificar el cumplimiento de la normativa legal vigente y títulos habilitantes vigentes en vía o en paradas a las operadoras de transporte público/comercial previamente establecidas en sus contratos/permisos de operación.

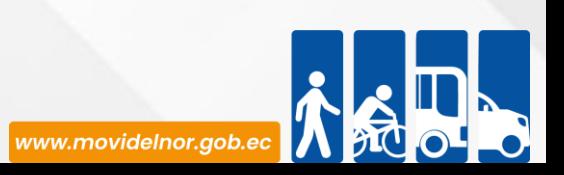

### **Procedimiento interno que sigue el servicio**

1.- Control de puntos estratégicos por parte del Técnico de Fiscalización.

2.- A través de Quipux, el Jefe de la Unidad de Fiscalización entrega al Departamento de Agencias el informe correspondiente.

4.- Por parte del Departamento de Agencias utilizar el aporte emitido en el informe para contribuir con el cumplimiento a las Normas, Reglamentos y Leyes vigentes en nuestro país, siempre prensando en el bien común.

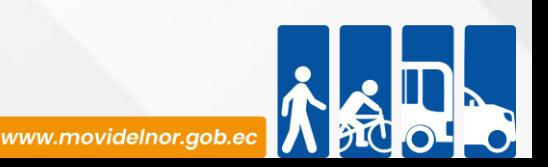

**Link para descargar el formulario de servicios :**

**Link para el servicio por internet (on line):** No aplica.

**Número de ciudadanos que accedieron al servicio en el último período(mensual**): 0

**Número de ciudadanos que accedieron al servicio acumulativo:** 0

**Porcentaje de satisfacción sobre el uso del servicio:** 100%

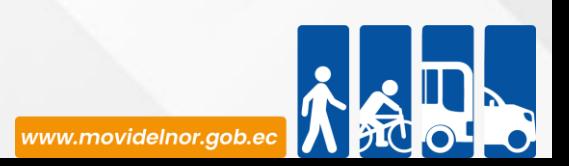

# **PUNTOS ESTRATÉGICOS (TAXIS CONVENCIONALES, EJECUTIVOS Y CARGA LIVIANA)**

**Horario y lugar de ofrece el servicio**: Lunes a Viernes 08:00 a 17:00 Manuelita Cañizares y Los Galeanos (CRV1 Ibarra) / Av.Eloy Alfaro 2-80 y Julio Zaldumbide

**Tiempo estimado de respuesta:** Aproximadamente 3 minutos por vehículo

**Tipos de canales disponibles de atención presencia**l / **Tipo de beneficiarios o usuarios del servicio** Oficina de la Unidad de Fiscalización del Transporte / Operadoras de transporte público/comercial

**Costo: 0**

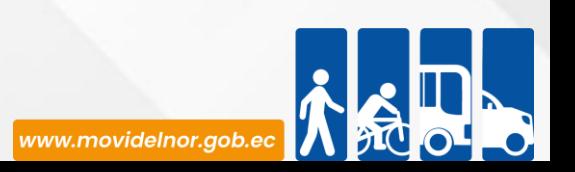

**Descripción del servicio:** Proceso mediante el cual se realiza el control de normas técnico mecánicas y títulos habilitantes en vía o en parada del transporte público/comercial de los cantones de la Mancomunidad de Tránsito del Norte. en base al contrato/permiso de operación.

## **¿Cómo acceder al servicio?**

Cada unidad de transporte público/comercial debe cumplir con la normativa legal vigente existente para cada modalidad, como se establese en el contrato de operación.

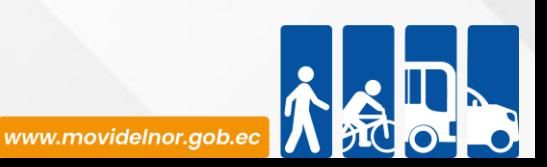

# **Requisitos para la obtención del servicio**

a) El Jefe de la Unidad de Fiscalización del Transporte deberá coordinar y elaborar el cronograma de trabajo de fiscalización con el Departamento de Agencias.

b) El Técnico de Fiscalización deberá verificar el cumplimiento de presencia de unidades de las diferentes modalidades en los puntos estratégicos asignados.

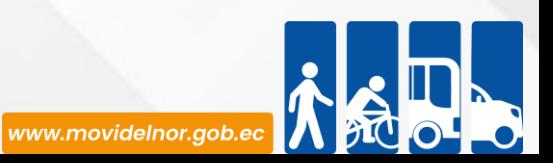

### **Procedimiento interno que sigue el servicio**

1.- Control de puntos estratégicos por parte del Técnico de Fiscalización.

2.- A través de Quipux, el Jefe de la Unidad de Fiscalización entrega al Departamento de Agencias el informe correspondiente.

4.- Por parte del Departamento de Agencias utilizar el aporte emitido en el informe para contribuir con el cumplimiento a las Normas, Reglamentos y Leyes vigentes en nuestro país, siempre prensando en el bien común.

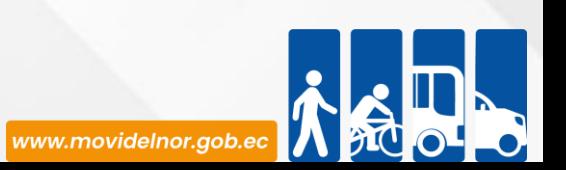

**Link para descargar el formulario de servicios :**

**Link para el servicio por internet (on line):** No aplica.

**Número de ciudadanos que accedieron al servicio en el último período(mensual**): 0

**Número de ciudadanos que accedieron al servicio acumulativo:** 23

**Porcentaje de satisfacción sobre el uso del servicio:** 100%

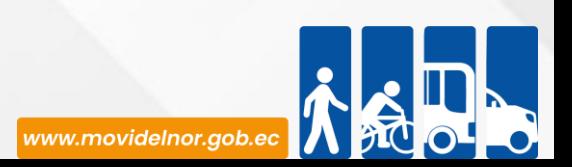

**Horario y lugar de ofrece el servicio**: Lunes a Viernes 08:00 a 17:00 Manuelita Cañizares y Los Galeanos (CRV1 Ibarra) / Av.Eloy Alfaro 2-80 y Julio Zaldumbide

**Tiempo estimado de respuesta:** Aproximadamente 3 minutos por vehículo

**Tipos de canales disponibles de atención presencia**l / **Tipo de beneficiarios o usuarios del servicio** Oficina de la Unidad de Fiscalización del Transporte / Operadoras de transporte público/comercial

**Costo: 0**

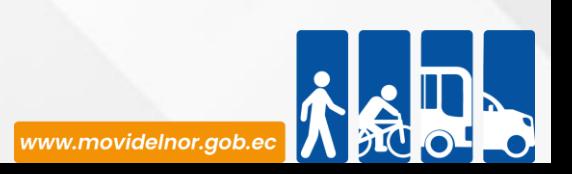

**Descripción del servicio:** Proceso mediante el cual se realiza el control de normas técnico mecánicas y títulos habilitantes en vía o en parada del transporte público/comercial de los cantones de la Mancomunidad de Tránsito del Norte. en base al contrato/permiso de operación.

## **¿Cómo acceder al servicio?**

Cada unidad de transporte público/comercial debe cumplir con la normativa legal vigente existente para cada modalidad, como se establese en el contrato de operación.

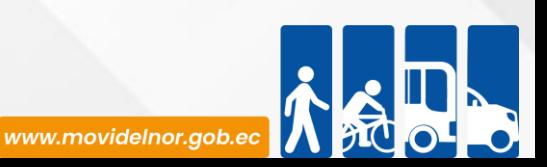

# **Requisitos para la obtención del servicio**

a) El Jefe de la Unidad de Fiscalización del Transporte deberá coordinar y elaborar el cronograma de trabajo de fiscalización con el Departamento de Agencias.

b) El Técnico de Fiscalización deberá verificar el cumplimiento de presencia de unidades de las diferentes modalidades en los puntos estratégicos asignados.

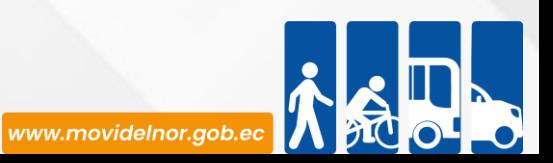

### **Procedimiento interno que sigue el servicio**

1.- Control de puntos estratégicos por parte del Técnico de Fiscalización.

2.- A través de Quipux, el Jefe de la Unidad de Fiscalización entrega al Departamento de Agencias el informe correspondiente.

4.- Por parte del Departamento de Agencias utilizar el aporte emitido en el informe para contribuir con el cumplimiento a las Normas, Reglamentos y Leyes vigentes en nuestro país, siempre prensando en el bien común.

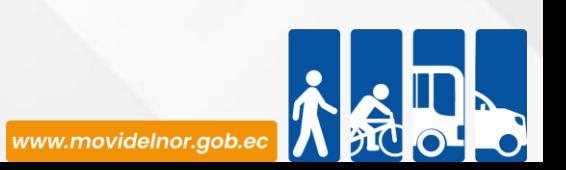

**Link para descargar el formulario de servicios :**

**Link para el servicio por internet (on line):** No aplica.

**Número de ciudadanos que accedieron al servicio en el último período(mensual**): 0

**Número de ciudadanos que accedieron al servicio acumulativo:** 0

**Porcentaje de satisfacción sobre el uso del servicio:** 100%

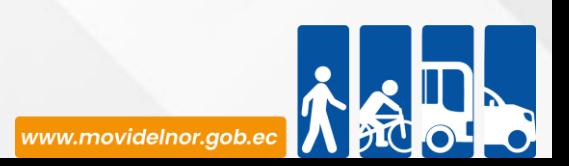

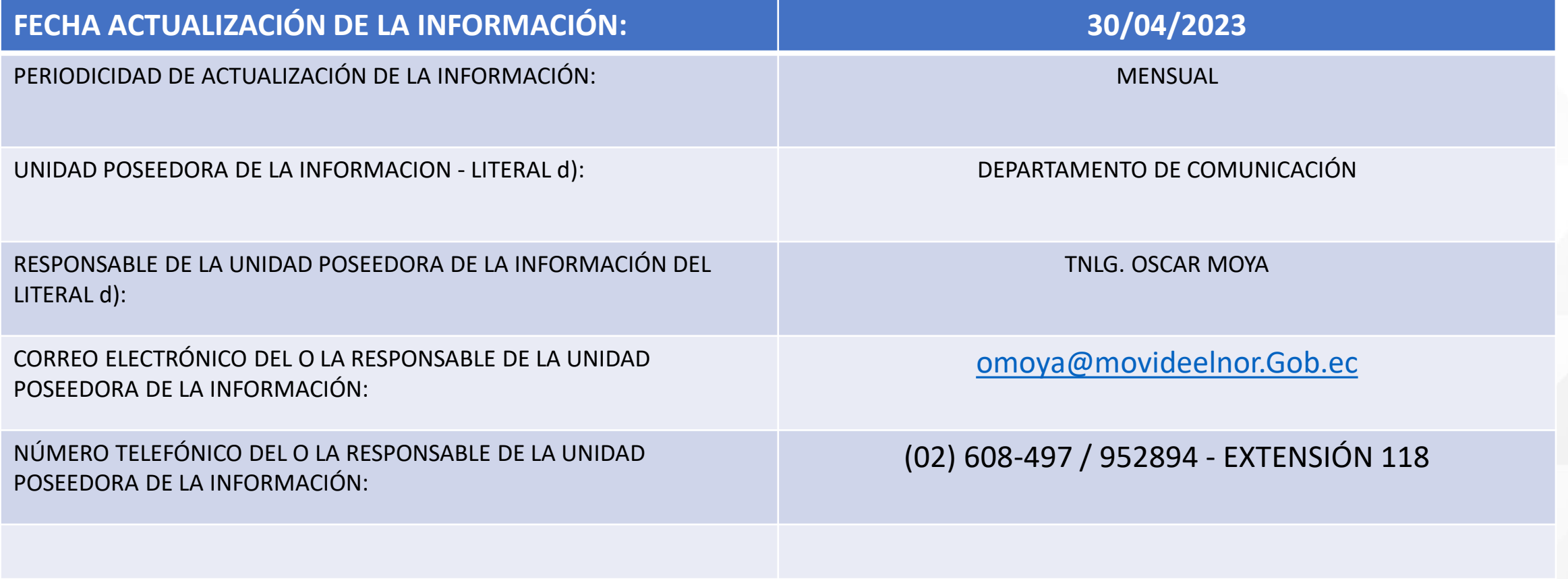